# **Solutions to selected exercises**

**Rabe-Hesketh, S. and Skrondal, A. (2012).** *Multilevel and Longitudinal Modeling Using Stata (3rd Edition)***. College Station, TX: Stata Press.**

**Volume I: Continuous Responses**

# **Contents**

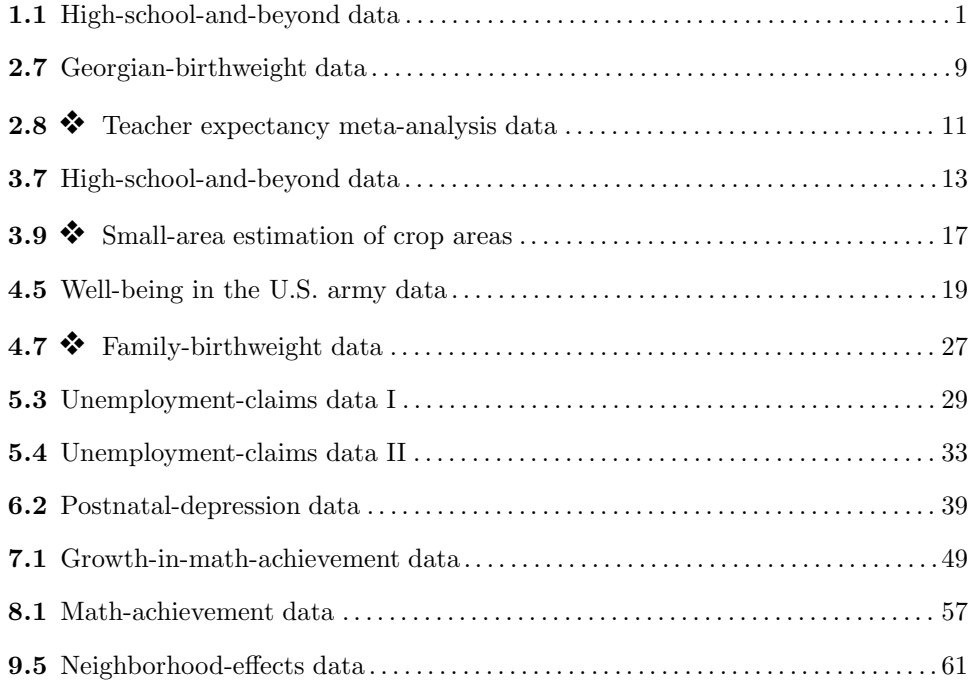

### **Disclaimer**

We have solved the exercises as well as we could but there may be better solutions and we may have made mistakes. We are grateful for any suggestions for improvement.

Please also check the errata at http://www.stata.com/bookstore/mlmus3.html for any errors in the wording of the exercises themselves.

# <span id="page-1-0"></span>**1.1 High-school-and-beyond data**

1. *Keep only data on the five schools with the lowest values of* schoolid *(*schoolid *1224, 1288, 1296, 1308, and 1317). Also drop the variables not listed above.*

. use hsb, clear . keep if schoolid <= 1317 (6997 observations deleted) . keep schoolid mathach ses minority

2. *Obtain the means and standard deviations for the continuous variables and frequency tables for the categorical variables. Also obtain the mean and standard deviation of the continuous variables for each of the five schools (using the* table *or* tabstat *command).*

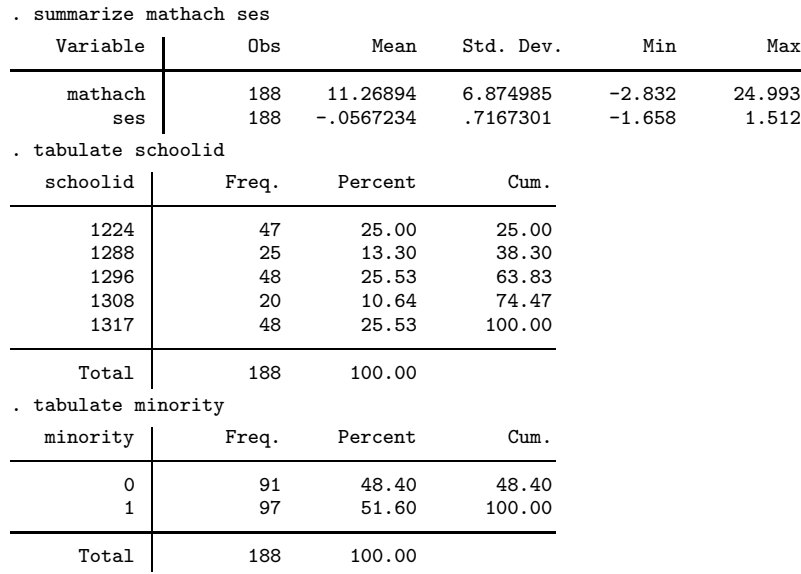

<span id="page-2-0"></span>2 *Exercise 1.1*

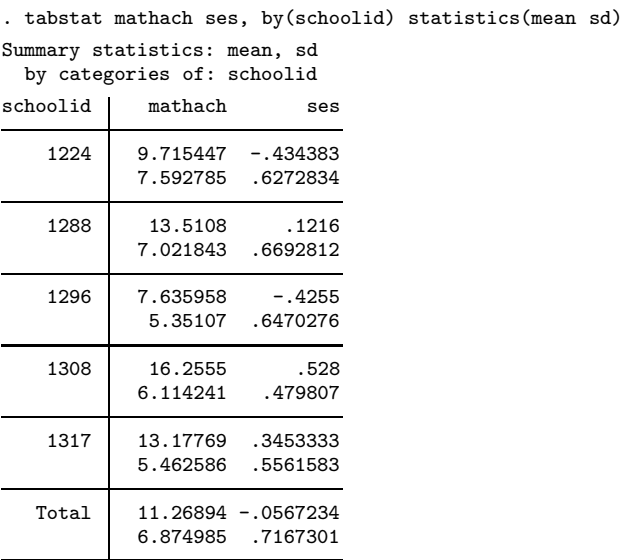

3. *Produce a histogram and a box plot of* mathach*.*

. histogram mathach, xtitle(Math achievement) fintensity(0)

The histogram is shown in figure [1.](#page-2-0)

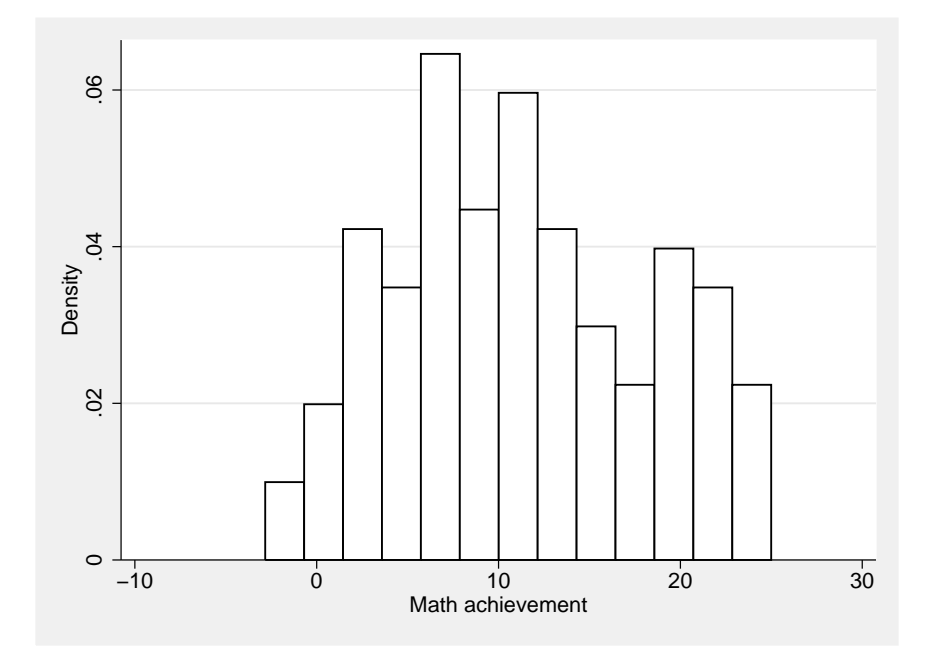

Figure 1: Histogram of math achievement

```
example box mathach, ytitle(Math achievement) intensity(0) = medline(lcolor(black) listentions)
      \texttt{medline}(\texttt{lcolor}(\texttt{black}) \texttt{lwidth}(\texttt{medthick}))
```
The boxplot is shown in figure [2.](#page-2-0)

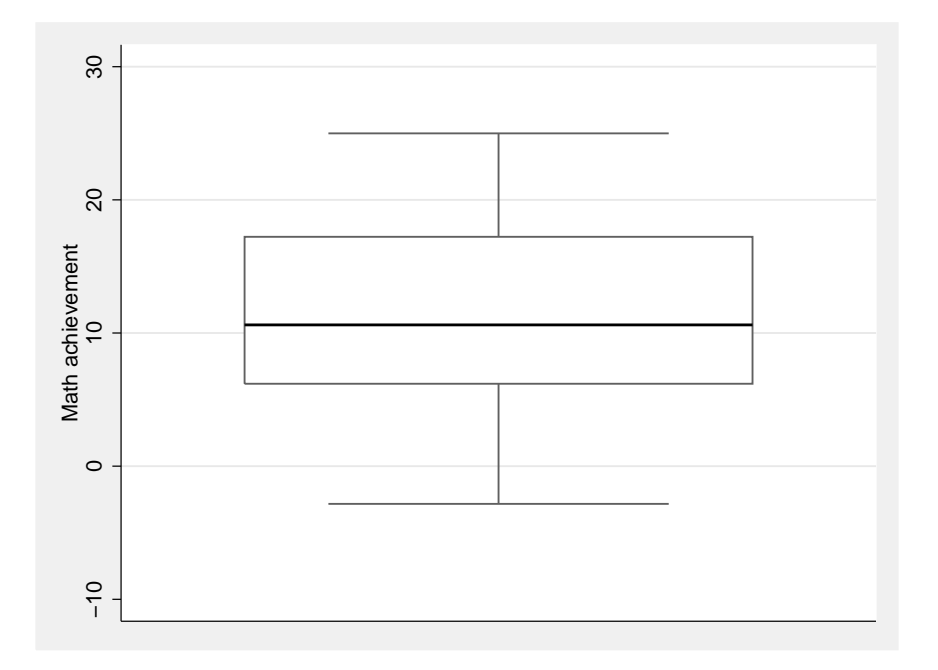

Figure 2: Boxplot of math achievement

- 4. *Produce a scatterplot of* mathach *versus* ses*. Also produce a scatterplot for each school (using the* by() *option).*
	- . twoway scatter mathach ses, xtitle(SES) ytitle(Math achievement)

The scatterplot is shown in figure [3.](#page-3-0)

. twoway scatter mathach ses, by(schoolid, note(" ") compact)<br>> ytitle(Math achievement) xtitle(SES) > ytitle(Math achievement) xtitle(SES)

The scatterplots by school are shown in figure [4.](#page-3-0)

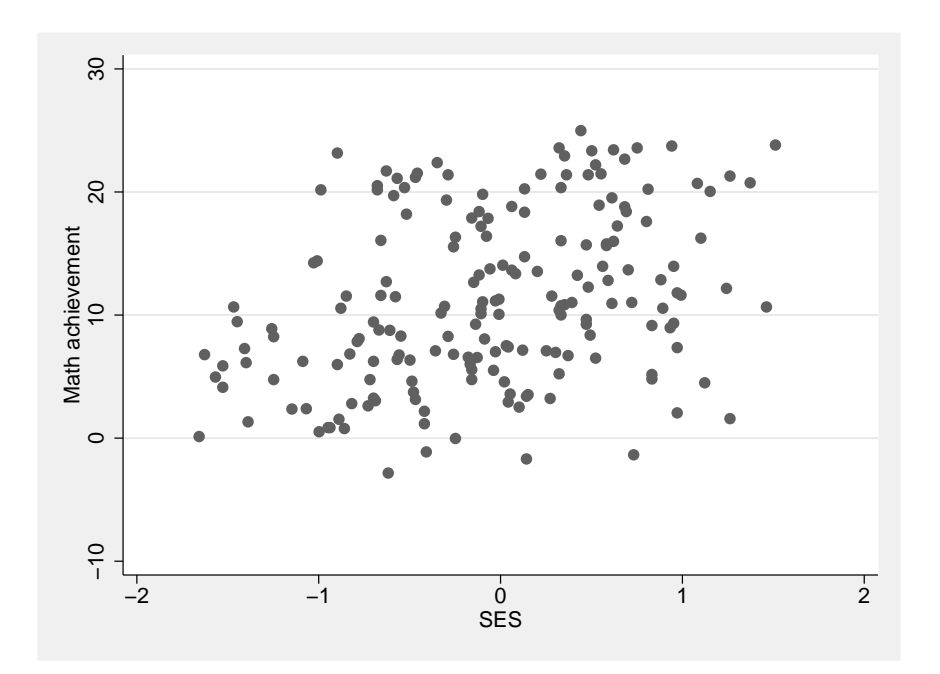

Figure 3: Scatterplot of math achievement versus SES

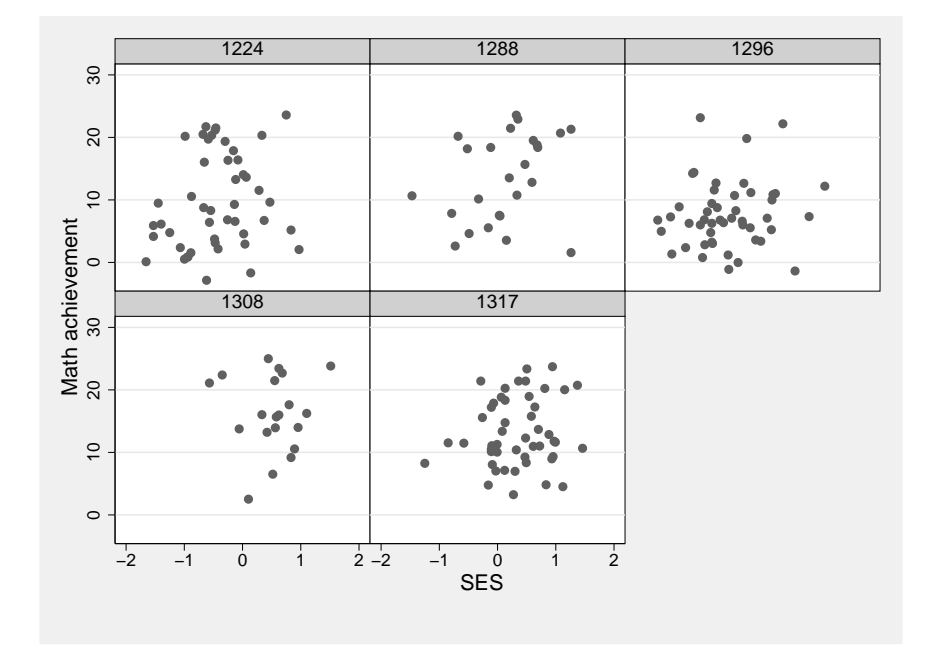

Figure 4: Scatterplot of math achievement versus SES by school

- <span id="page-5-0"></span>5. Treating mathach as the response variable  $y_i$  and ses as an explanatory variable  $x_i$ *, consider the linear regression of*  $y_i$  *on*  $x_i$ *.* 
	- a. *Fit the model.*

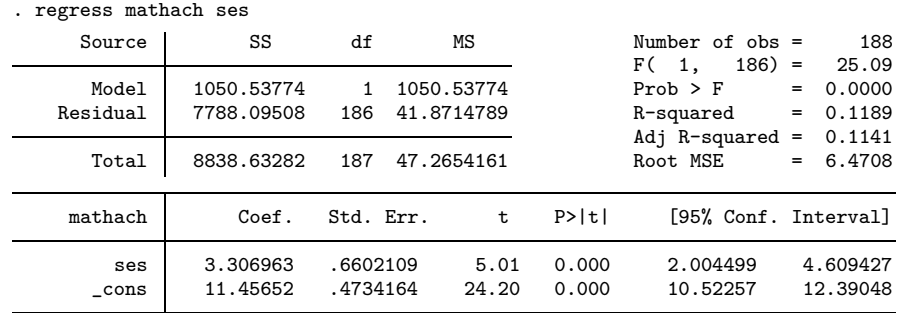

b. *Report and interpret the estimates of the three parameters of this model.*

The intercept is estimated as  $\hat{\beta}_1 = 11.46$ , the slope of ses is estimated as  $\hat{\beta}_2 = 3.31$ , and the residual standard deviation is estimated as  $\hat{\sigma} = 6.47$ . For children with ses equal to zero, the mean math achievement is estimated as 11.46. When ses increases one unit, the estimated mean math achievement increases by 3.31 points. The standard deviation of math achievement, for a given value of ses, is estimated as 6.47.

c. Interpret the confidence interval and *p*-value associated with  $\beta_2$ .

We are 95% confident that the true slope of ses lies in the range 2.00 to 4.61. (In repeated samples,  $95\%$  of the  $95\%$  confidence intervals contain the truth.) The *p*-value is less than 0.001, so if the null hypothesis that  $\beta_2 = 0$  were true, the chances of getting an estimated coefficient this far or further from zero (in either direction) are tiny. We therefore reject the null hypothesis, say at the  $5\%$  or  $1\%$  level of significance.

6. *Using the* predict *command, create a new variable* yhat *that is equal to the predicted values*  $\widehat{y}_i$  *of* mathach.

. predict yhat, xb

7. *Produce a scatterplot of* mathach *versus* ses *with the regression line (*yhat *versus* ses*) superimposed. Produce the same scatterplot by school. Does it appear as if schools differ in their mean math achievement after controlling for* ses*?*

```
. twoway (scatter mathach ses) (line yhat ses), xtitle(SES)<br>> vtitle(Math achievement) legend(order(1 "Observed" 2 "
       > ytitle(Math achievement) legend(order(1 "Observed" 2 "Fitted"))
```
The scatterplot with the fitted regression line is shown in figure [5.](#page-5-0)

- . twoway (scatter mathach ses) (line yhat ses, sort)
- > (lfit mathach ses, lpatt(solid)),<br>> hy(school compact note("")) xti
- by(school, compact note(" ")) xtitle(SES) ytitle(Math achievement)
- legend(order(1 "Observed" 2 "Fitted overall" 3 "Fitted separately"))

The scatterplots with the fitted regression lines for each school are shown in figure [6.](#page-5-0) Note that lfit combined with by() fits a separate regression line for each group whereas yhat is the fitted regression line for all schools combined from step 5. For schools 1296 and 1308, the estimated mean math achievement at for instance ses=0 is greater and smaller than the estimated mean across schools, respectively.

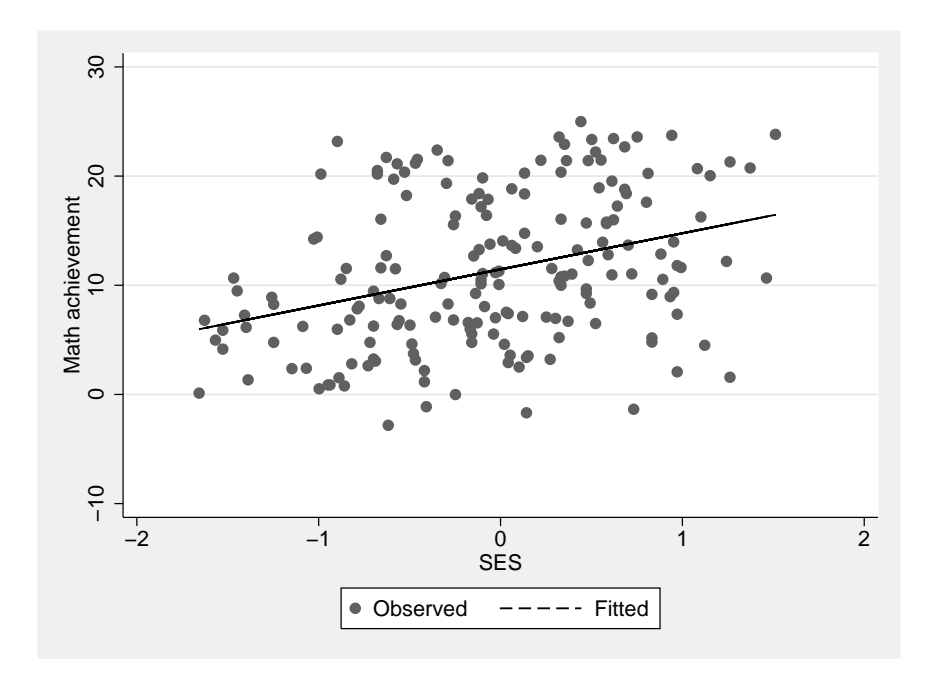

Figure 5: Scatterplot with fitted regression line

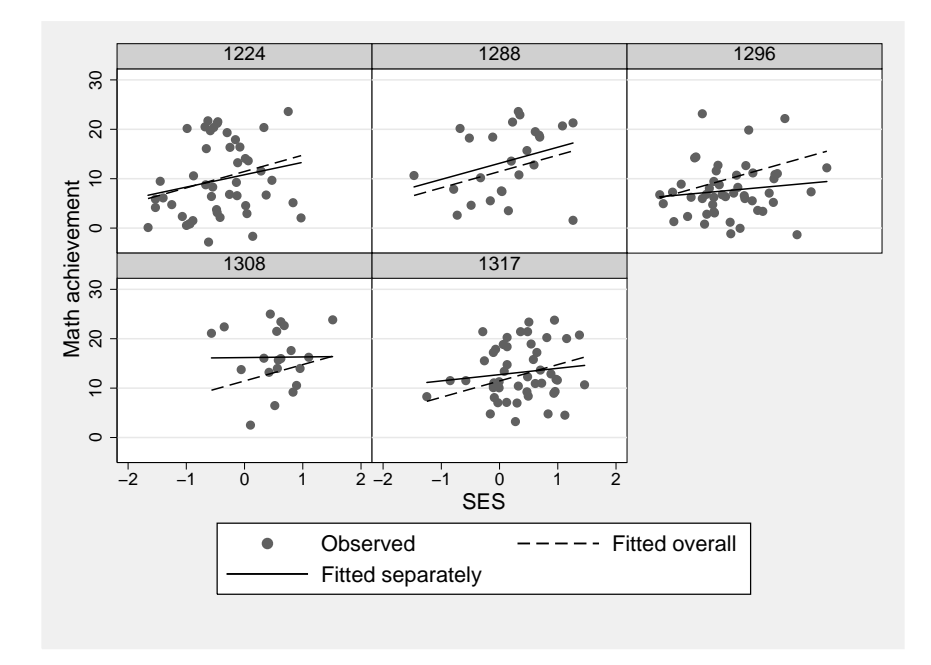

Figure 6: Scatterplots with fitted regression lines by school

- 8. *Extend the regression model from step 5 by including dummy variables for four of the five schools.*
	- a. *Fit the model with and without factor variables.*

Without factor variables:

#### . tabulate schoolid, generate(s)

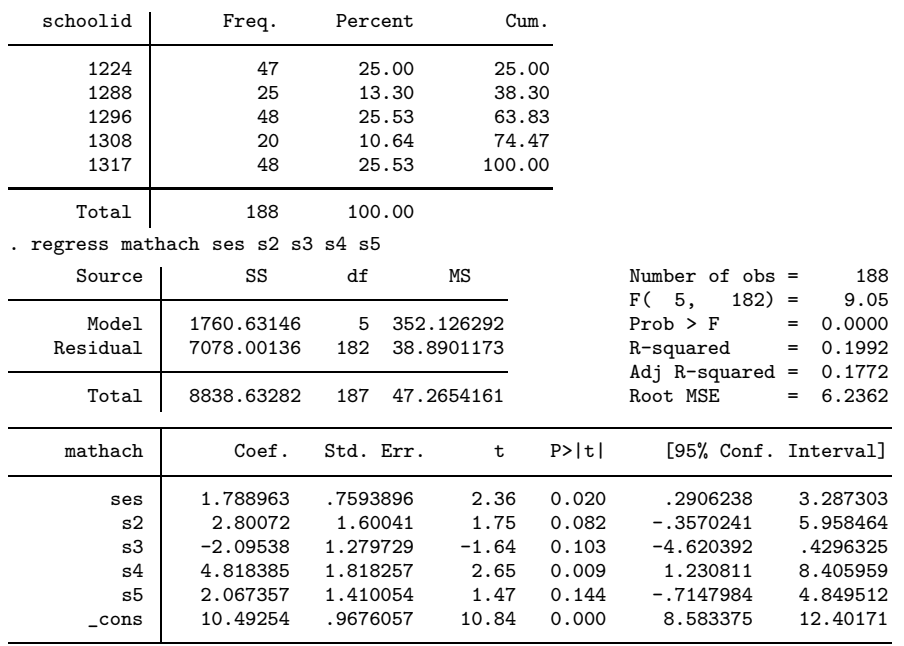

With factor variables:

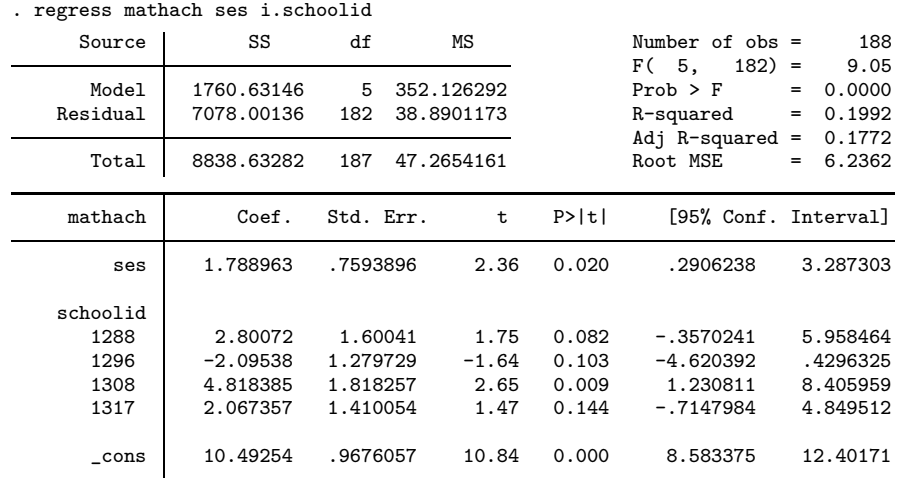

b. *Describe what the coefficients of the school dummies represent.*

Interpreting the output without factor variables, the coefficient of s2 is the estimated difference in mean math achievement between school 2 (number 1288) and school 1 (number 1224), for a given value of SES. Similarly, the coefficient of s3 is the estimated difference between school 3 and school 1, the coefficient of s4 is the estimated difference between school 4 and school 1, and the coefficient of s5 is the estimated difference between school 5 and school 1.

c. *Test the null hypothesis that the population coefficients of all four dummy variables are zero (use* testparm*).*

```
. testparm i.schoolid
(1) 1288.schoolid = 0
( 2) 1296.schoolid = 0
( 3) 1308.schoolid = 0
( 4) 1317.schoolid = 0
       F( 4, 182) = 4.56<br>Prob > F = 0.0015
             Proof \rightarrow F =
```
After controlling for SES, there are significant differences in mean math achievement between the schools (e.g., at the 5% level) with  $F(4, 182) = 4.56$ ,  $p = 0.002$ . (If dummy variables s2 to s5 have been used in the regress command instead of factor variables, use testparm s2-s5.)

9. *Add interactions between the school dummies and* ses *using factor variables, and interpret the estimated coefficients.*

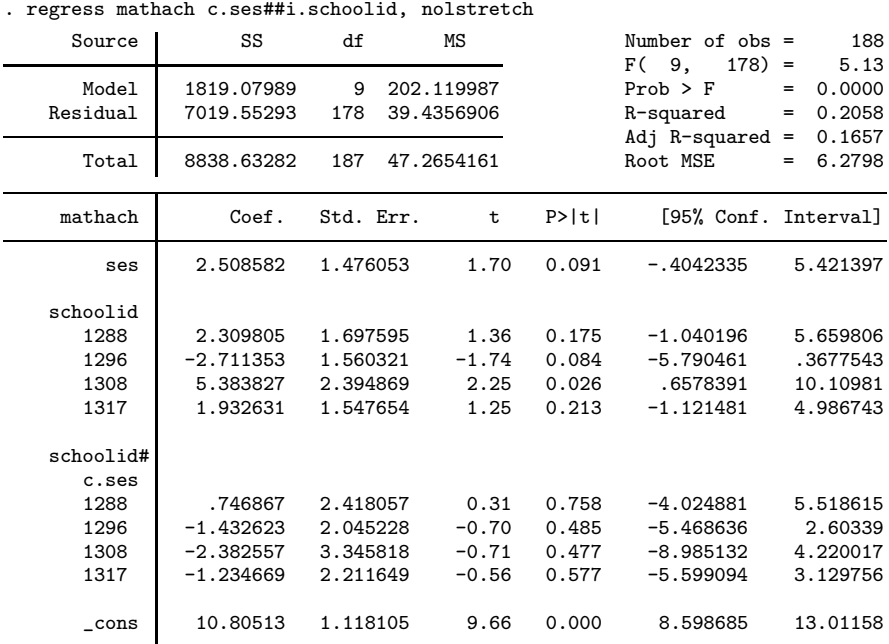

The coefficient of ses now represents the estimated slope of ses in the reference school (school 1224) and the coefficients of the school dummies represent the estimated differences in mean achievement between each school and the reference school when ses takes the value 0. The coefficients of the interactions between ses and the school dummies represent the estimated differences between the slope of ses for each school and the slope of ses for the reference school. These differences are not significant at the 5% level.

# <span id="page-9-0"></span>**2.7 Georgian-birthweight data**

1. *Fit a variance-components model to the birthweights by using* xtmixed *with the* mle *option, treating children as level 1 and mothers as level 2.*

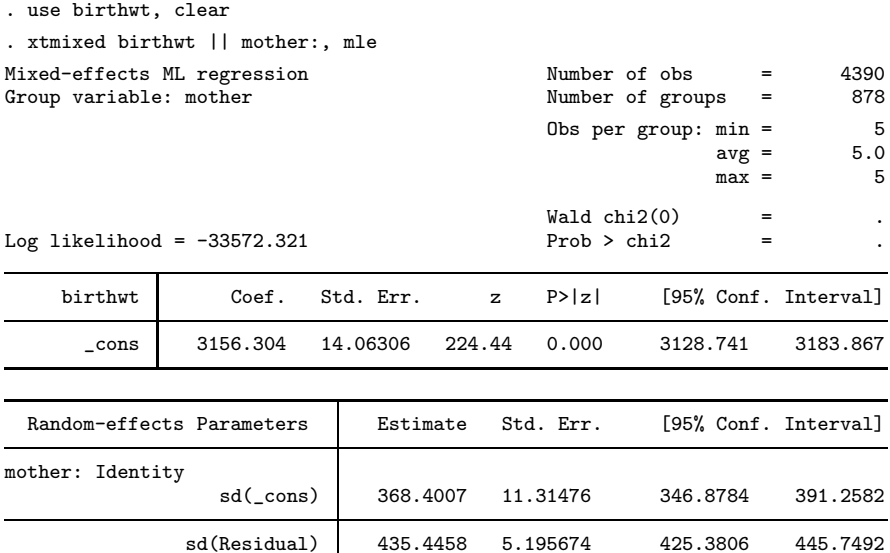

LR test vs. linear regression: chibar2(01) =  $1034.16$  Prob >= chibar2 = 0.0000

2. *At the 5% level, is there significant between-mother variability in birthweights? Fully report the method and result of the test.*

The null hypothesis that the between-mother variance is zero was tested using a likelihood ratio test. The likelihood ratio statistic was 1034 and the p-value, based on the correct asymptotic sampling distribution, is  $p < 0.0001$ , so we can reject the null hypothesis and conclude that there is significant between-mother variability.

3. *Obtain the estimated intraclass correlation and interpret it.*

The estimated intraclass correlation is  $368.4007^2/(368.4007^2+435.4458^2)=0.42$ , meaning that the correlation between sibling's birthweights is 0.42 and that 42% of the variance in birthweights is shared among siblings.

4. *Obtain empirical Bayes predictions of the random intercept and plot a histogram of the empirical Bayes predictions.*

```
. predict eb, reffects
```
- . egen pickone = tag(mother)
- . histogram eb if pickone==1

The graph in figure [7](#page-9-0) shows that the predictions are approximately normally distributed.

10 *Exercise 2.7*

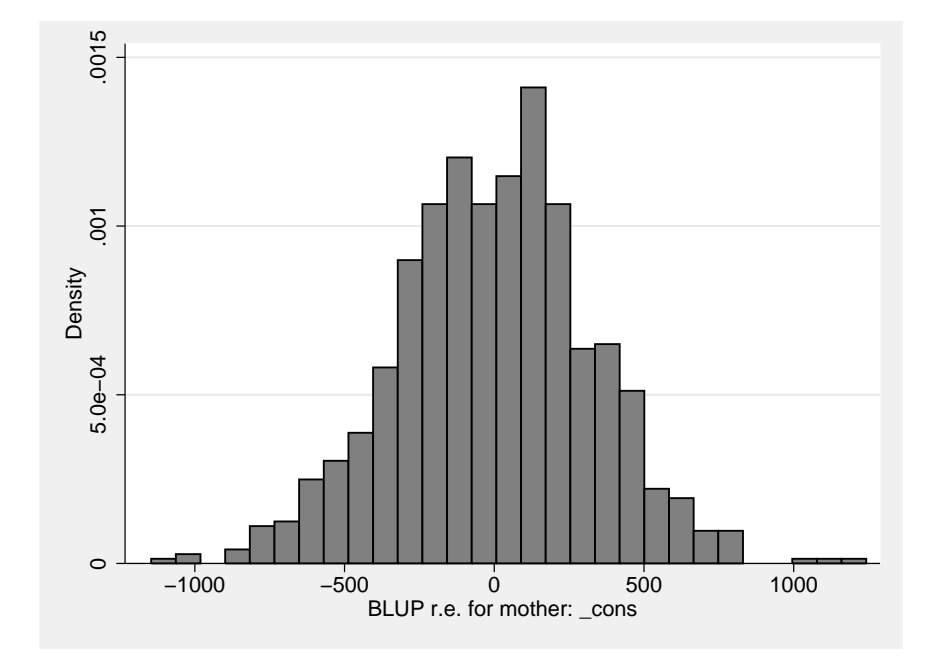

Figure 7: Histogram of empirical Bayes predictions of random intercepts

# <span id="page-11-0"></span> $2.8$   $\clubsuit$  Teacher expectancy meta-analysis data

1. *Fit the model above by* ML *using the user-written command* metaan *(Kontopantelis and Reeves, 2010). The program can be installed (if your computer is connected to the Internet) using* ssc install metaan*. The syntax is* metaan est se, ml*.*

. use expectancy, clear

. metaan est se, ml

Maximum Likelihood method selected

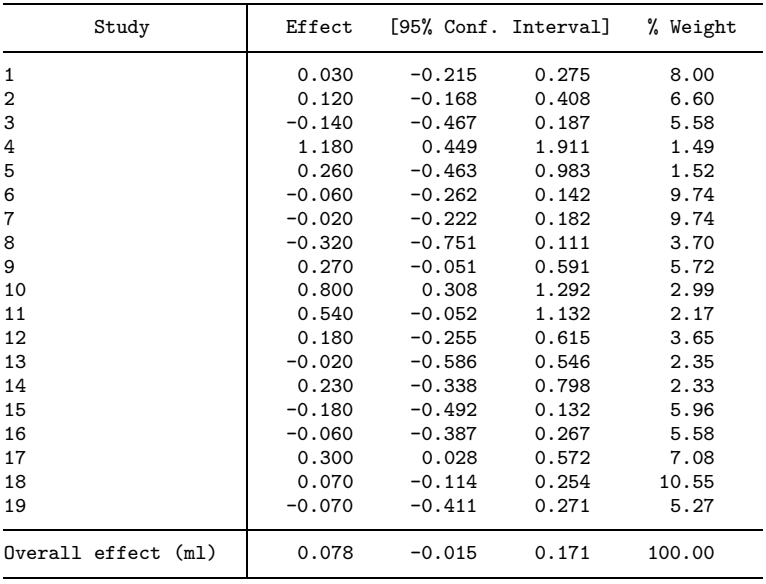

ML method succesfully converged

Heterogeneity Measures

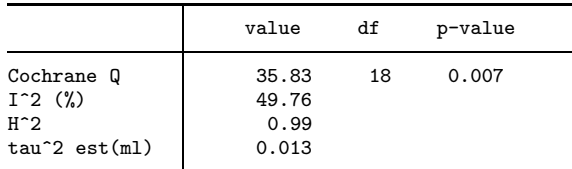

2. *Find the estimated model parameters in the output and interpret them.*

The estimated model parameters are  $\hat{\beta} = 0.078$  and  $\hat{\tau}^2 = 0.013$ . Hence, the population mean intervention effect is estimated as 0.078 and the between-study variance of the effect estimated as 0.013.

3. Fit a so-called fixed-effects meta-analysis that simply omits  $\zeta_i$  from the model and assumes *that all true effect sizes are equal to* β*. This can be accomplished by replacing the* ml *option with the* fe *option in the* metaan *command.*

. metaan est se, fe

Fixed-effects method selected

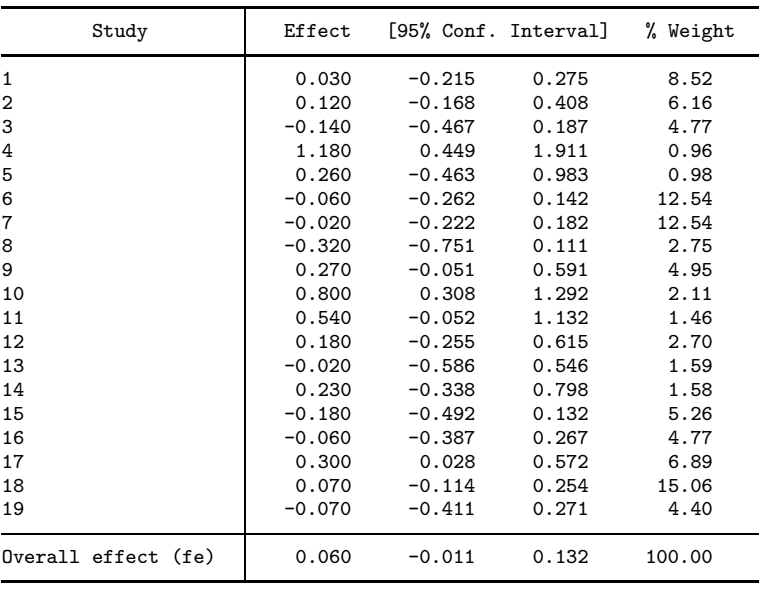

#### Heterogeneity Measures

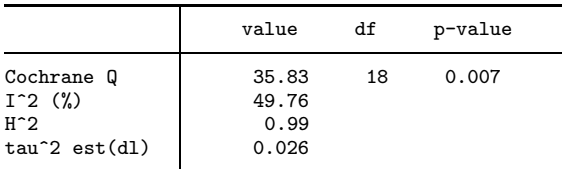

4. *Explain how the model differs from what we have referred to as fixed-effects models in this chapter (apart from the fact that the data are in aggregated form and the level-1 variance is assumed known).*

The model does not contain fixed effects  $\alpha_j$  for studies but assumes that the studies have no effects, corresponding to  $\alpha_j = 0$ .

5. *Compare the width of the confidence intervals for* β *between the random- and fixed-effects meta-analyses, and explain why they differ the way they do.*

The estimated 95% confidence intervals are (*−*0.015 to 0.171) for the random-effects metaanalysis and (*−*0.011 to 0.132) for the fixed-effects meta-analysis. The fixed-effects confidence interval is narrower because the random effect is omitted, leading to a smaller standard error, analogous to the OLS standard error discussed in section 2.10.3.

# <span id="page-13-0"></span>**3.7 High-school-and-beyond data**

1. *Use* xtreg *to fit a model for* mathach *with a fixed effect for* SES *and a random intercept for school.*

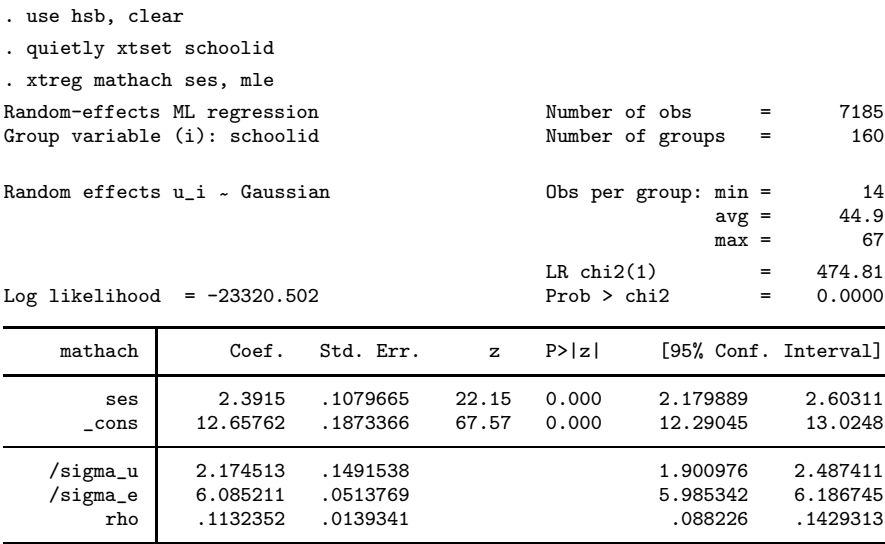

Likelihood-ratio test of sigma\_u=0: chibar2(01)=  $456.94$  Prob>=chibar2 = 0.000

2. *Use* xtsum *to explore the between-school and within-school variability of* SES*.*

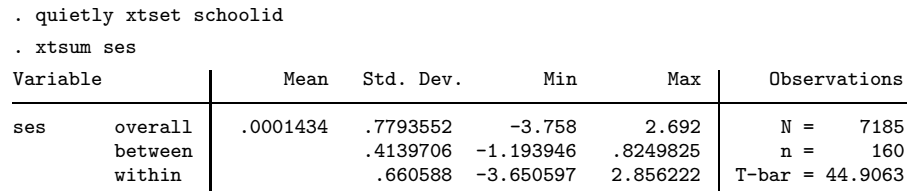

3. *Produce a variable,* mn ses*, equal to the schools' mean* SES *and another variable,* dev ses*, equal to the difference between the students'* SES *and the mean* SES *for their school.*

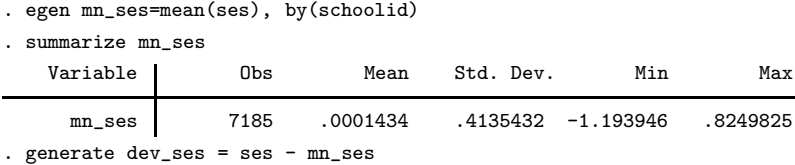

4. *The model in step 1 assumes that* SES *has the same effect within and between schools. Check this by using the covariates* mn ses *and* dev ses *instead of* ses *and comparing the coefficients using* lincom*.*

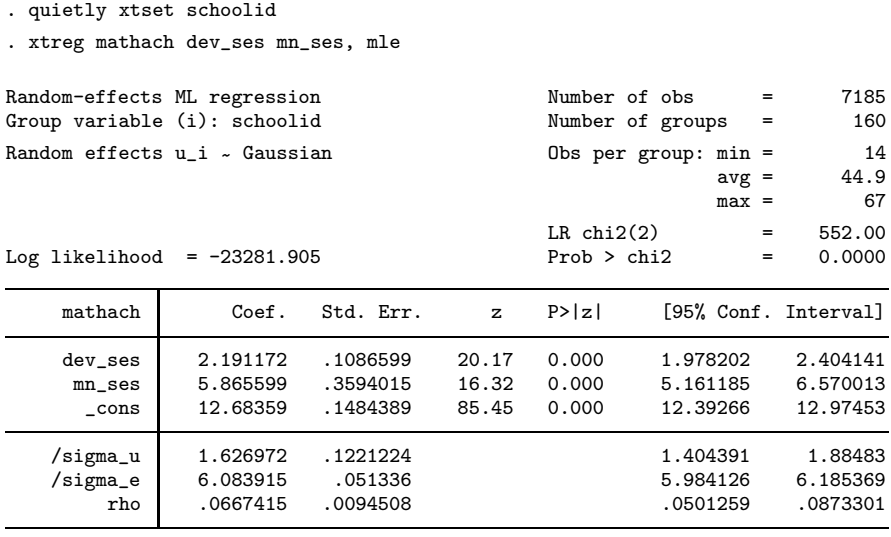

Likelihood-ratio test of sigma\_u=0: chibar2(01)= 262.40 Prob>=chibar2 =  $0.000$ 

. lincom mn\_ses - dev\_ses

 $(1)$  - [mathach]dev\_ses + [mathach]mn\_ses = 0

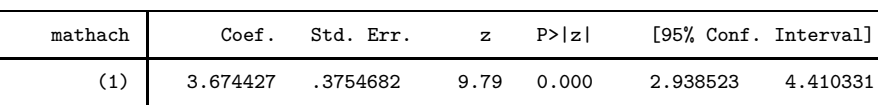

The estimated between-school effect of SES is considerably larger than the estimated withinschool effect. The difference is statistically significant at the 5% level ( $z = 9.79$ ,  $p < 0.001$ ).

### 5. *Interpret the coefficients of* mn ses *and* dev ses.

The coefficient of dev ses is the estimated within-school effect of SES. It represents the mean difference in attainment between two students from the same school who differ in their SES by one unit. The estimate could be influenced by omitted student-level characteristics (confounders) that correlate with SES and with attainment (such as being an English language learner), but not by omitted school-level variables.

The coefficient of  $mn$  ses is the estimated between-school effect of SES, i.e., the mean increase in school mean attainment per unit increase in school mean SES. This effect represents a combination of student-level effects of SES on attainment (due to differences between schools in student composition), peer effects, selection effects, and effects of omitted school-level variables (e.g., higher SES schools may have better buildings, better-qualified teachers, smaller classrooms). The difference of 3.67, often described as an estimate of the contextual effect, is a combination of all the effects described above, except the student-level effects.

6. *Returning to the model with* ses *as the only covariate, perform a Hausman specification test and comment on the result.*

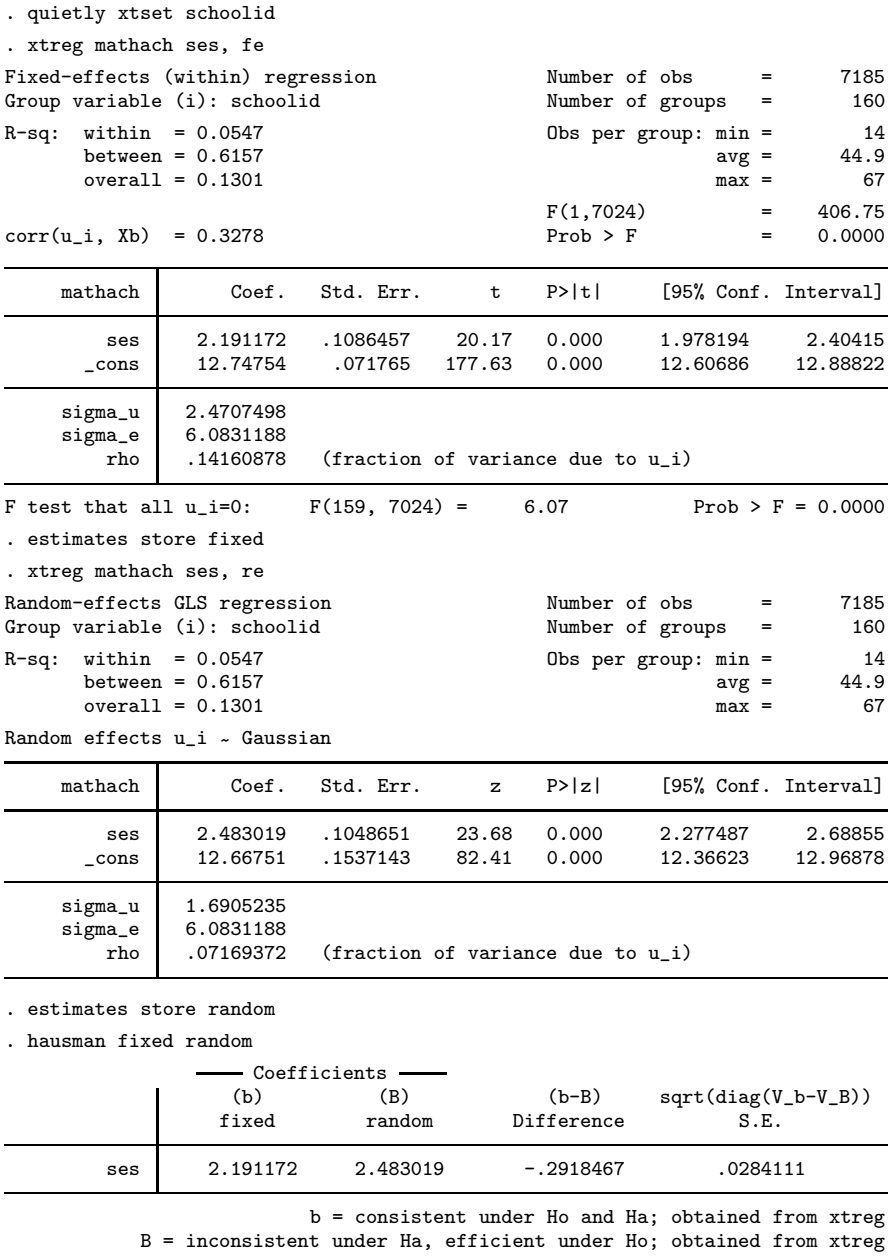

Test: Ho: difference in coefficients not systematic

chi2(1) =  $(b-B)'$ [(V\_b-V\_B)^(-1)](b-B)

105.52<br>0.0000 Prob>chi2 =

The Hausman specification test is highly significant, suggesting that the model is incorrectly specified. This finding is not surprising since we have already seen that there is a large difference between the within- and between-effect estimates—the problem of endogeneity.

*Exercise 3.7*

# <span id="page-17-0"></span>**3.9 \*** Small-area estimation of crop areas

1. *Fit the model above by* ML*.*

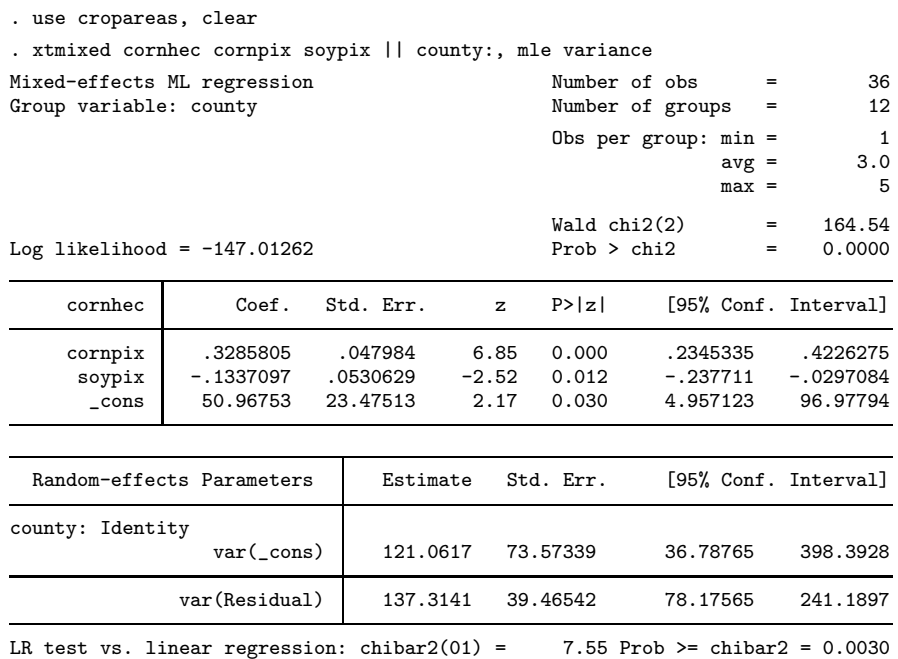

2. *Obtain predictions following the method of Battese, Harter, and Fuller (1988). (The prediction for Cerro Gordo should be 122.28.)*

```
. predict blup, reffects
. generate predicted = _b[_cons] + _b[cornpix]*mn_cornpix + _b[soypix]*mn_soypix
> + blup
```
3. Obtain the estimated comparative standard errors of  $\tilde{\zeta}_j$ .

```
. predict comp_se, rese
```
- . . egen pickone = tag(county)
- . list name predicted comp\_se if pickone==1, clean noobs

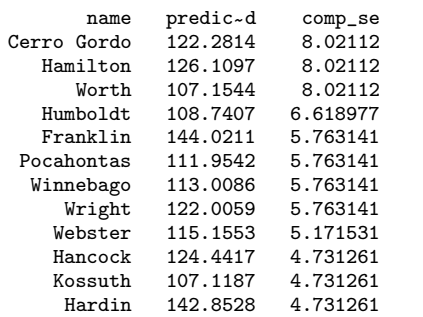

4. *Are these standard errors appropriate for expressing the uncertainty in the small-area estimates? Explain.*

The standard errors ignore uncertainty in the parameter estimates  $\hat{\beta}_1$ ,  $\hat{\beta}_2$ ,  $\hat{\beta}_3$ ,  $\hat{\psi}$ , and  $\hat{\theta}$ , and could severely understate the uncertainty in the small-area estimates.

# <span id="page-19-0"></span>**4.5 Well-being in the U.S. army data**

1. *Fit a random-intercept model for* wbeing *with fixed coefficients for* hrs*,* cohes*, and* lead*, and a random intercept for* grp*. Use* ML *estimation.*

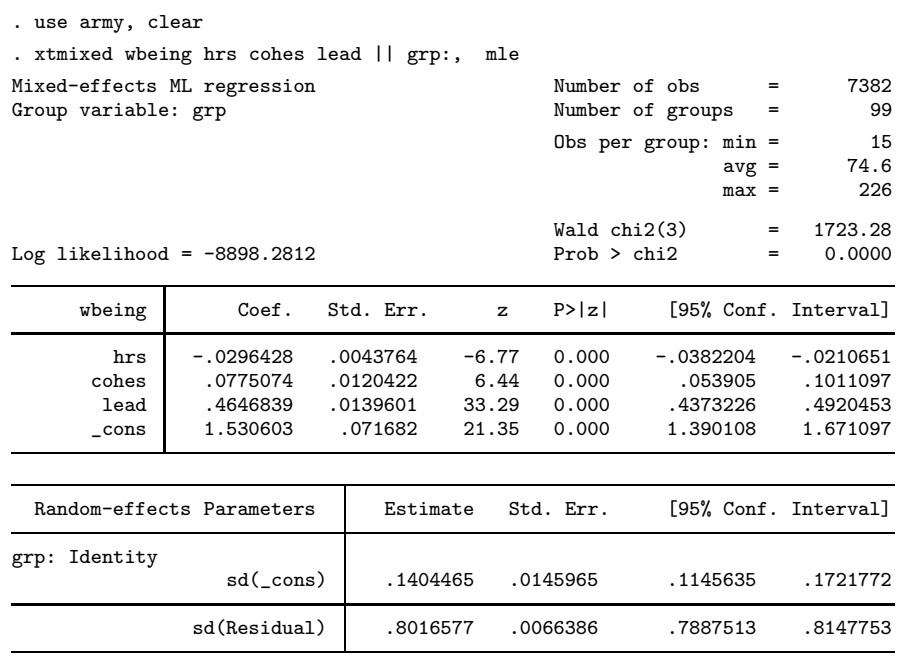

LR test vs. linear regression: chibar2(01) = 118.36 Prob >= chibar2 = 0.0000

2. *Form the cluster means of the three covariates from step 1, and add them as further covariates to the random-intercept model. Which of the cluster means have coefficients that are significant at the 5% level?*

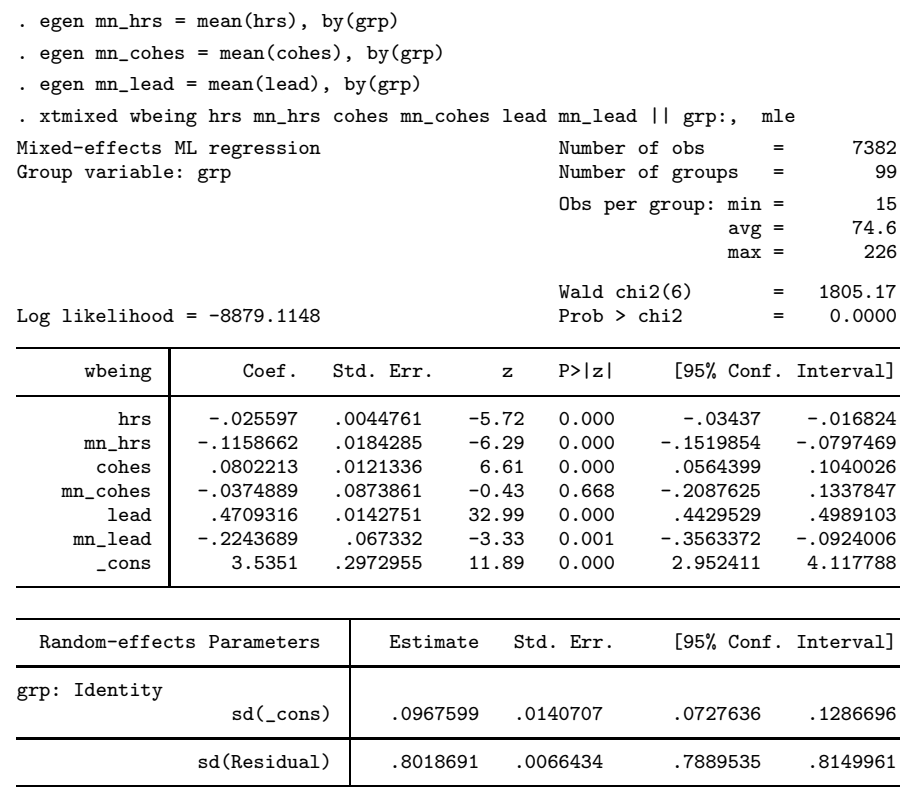

LR test vs. linear regression: chibar2(01) = 31.46 Prob >= chibar2 = 0.0000

The cluster means mn hrs and mn lead have coefficients that are significant at the 5% level.

#### *MLMUS3 (Vol. I) – Rabe-Hesketh and Skrondal* 21

3. *Refit the model from step 2 after removing the cluster means that are not significant at the 5% level. Interpret the remaining coefficients and obtain the estimated intraclass correlation.*

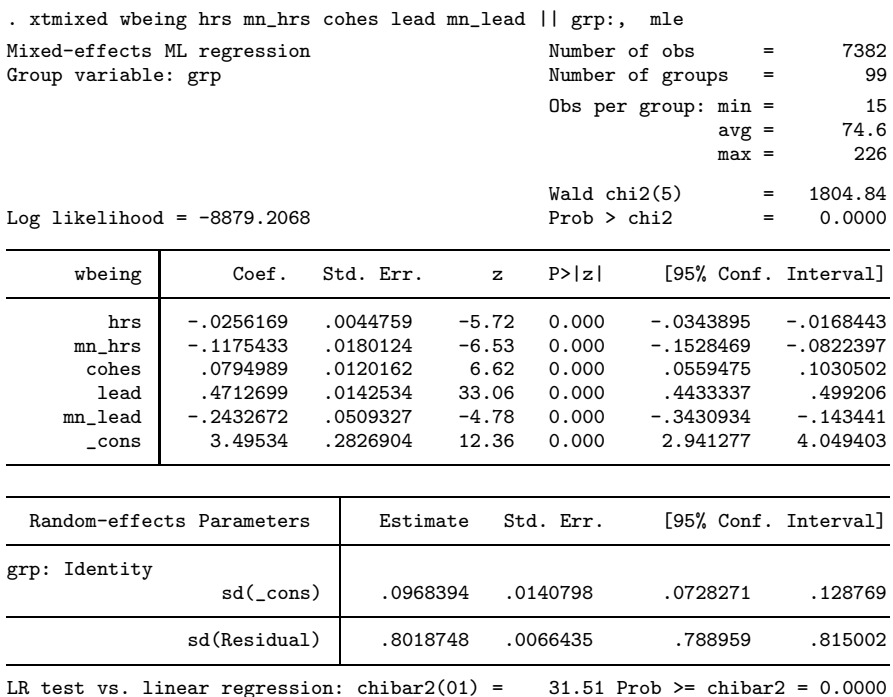

Comparing soldiers within the same army company, each extra hour of work per day is associated with an estimated mean decrease of .03 points in well-being, controlling for perceived horizontal and vertical cohesion.

Comparing soldiers within the same army company, each unit increase in the horizontal cohesion score is associated with an estimated mean increase of .08 points in well-being, controlling for number of hours worked and perceived vertical cohesion.

Comparing soldiers within the same army company, each unit increase in the vertical cohesion score is associated with an estimated mean increase of .47 points in well-being, controlling for number of hours worked and perceived horizontal cohesion.

The contextual effects of hours worked is estimated as -0.12, meaning that, after controlling for the soldier's own number of hours worked per day (and the other covariates in the model), each unit increase in the mean number of hours worked by soldiers in the company reduces the soldier's well-being by an estimated 0.12 points.

The contextual effect of vertical cohesion is estimated as -0.24. After controlling for a soldier's own perceived vertical cohesion (and the other covariates), each unit increase in average perceived vertical cohesion in the soldier's company is associated with an estimated 0.24 points decrease in well-being.

The residual intraclass correlation is estimated as

```
. display .0968394^2/(.0968394^2+.8018748^2)
.01437483
```
4. We have included soldier-specific covariates  $x_{ij}$  in addition to the cluster means  $\overline{x}_{.j}$ . The *coefficient of the cluster means represents the contextual effects (see section 3.7.5). Use* lincom *to estimate the corresponding between effects.*

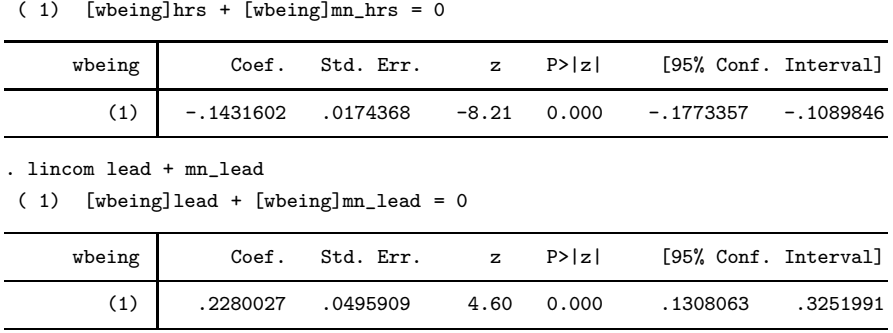

For cohes, the between-effect is the same as the within-effect, i.e., 0.079.

(*Continued on next page*)

. lincom hrs + mn\_hrs

5. *Add a random slope for* lead *to the model in step 3, and compare this model with the model from step 3 using a likelihood ratio test.*

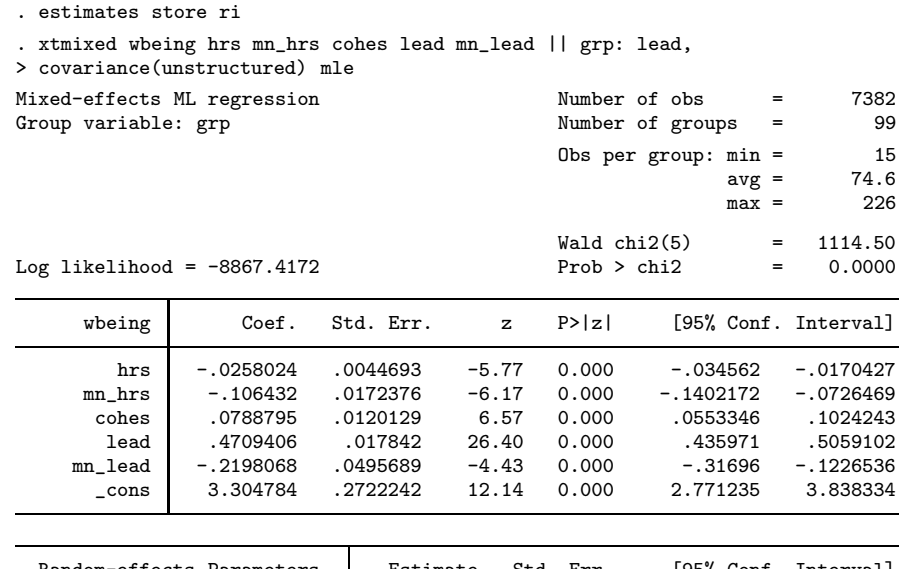

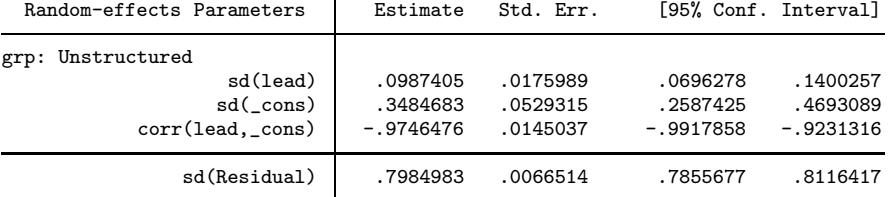

LR test vs. linear regression: chi2(3) =  $55.09$  Prob > chi2 = 0.0000 Note: LR test is conservative and provided only for reference.

. estimates store rc

. lrtest ri rc Likelihood-ratio test LR chi2(2) = 23.58<br>
(Assumption: ri nested in rc) Prob > chi2 = 0.0000  $(Assumption: ri nested in rc)$ Note: The reported degrees of freedom assumes the null hypothesis is not on the boundary of the parameter space. If this is not true, then the reported test is conservative.

Based on the tiny p-value from the conservative likelihood-ratio test given by lrtest, we conclude that the random-coefficient model should be retained. The p-value based on the correct asymptotic null distribution  $0.5\chi^2(1) + 0.5\chi^2(2)$  is even smaller.

6. *Add a random slope for* cohes *to the model chosen in step 5, and compare this model with the model from step 3 using a likelihood ratio test. Retain the preferred model.*

. xtmixed wbeing hrs mn\_hrs cohes lead mn\_lead || grp: lead cohes, > covariance(unstructured) mle

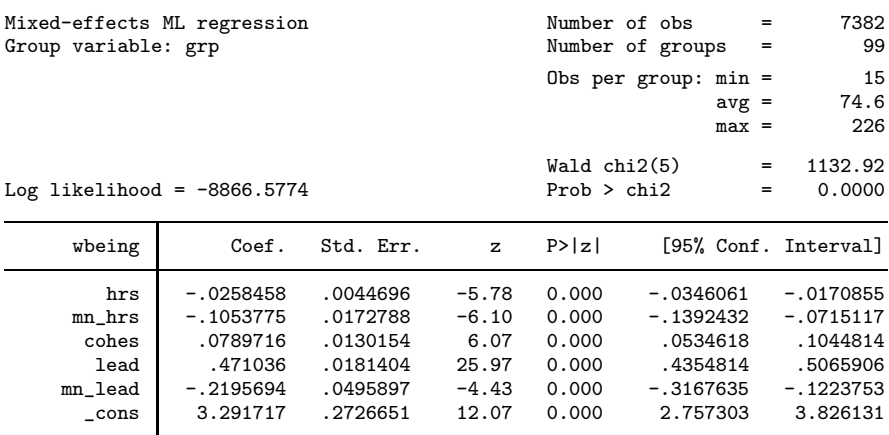

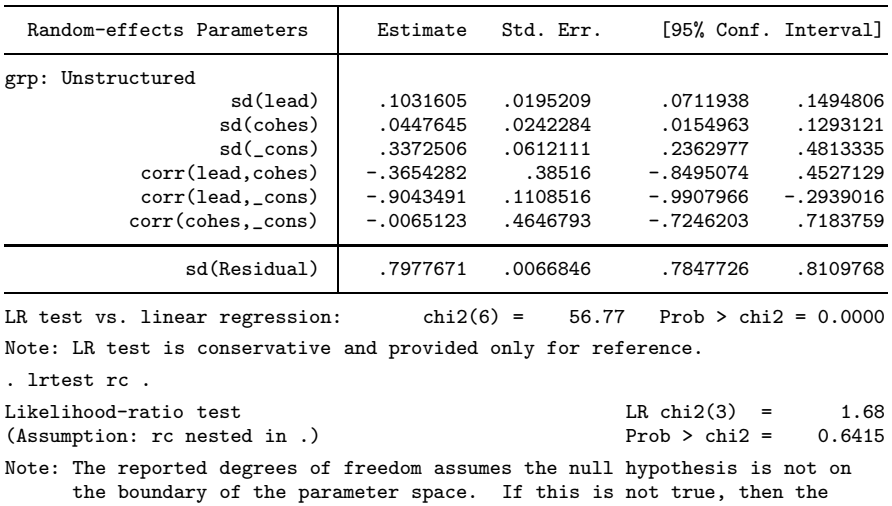

reported test is conservative.

Based on the conservative likelihood-ratio test we retain the random-coefficient model without a random slope for cohes. The conclusion remains the same when using the  $p$ -value from the correct asymptotic null distribution  $0.5\chi^2(2) + 0.5\chi^2(3)$  which is  $p = 0.54$ .

<span id="page-25-0"></span>*MLMUS3 (Vol. I) – Rabe-Hesketh and Skrondal* 25

7. *Perform residual diagnostics for the level-1 errors, random intercept, and random slope(s). Do the model assumptions appear to be satisfied?*

```
. estimates restore rc
(results rc are active now)
. predict slope inter, reffects
. egen pickone = tag(grp)
. histogram slope if pickone==1
(bin=9, start=-.13782126, width=.03554772)
. histogram inter if pickone==1
(bin=9, start=-.62071776, width=.13001956)
. predict resid, rstandard
. histogram resid
(bin=38, start=-3.8327911, width=.20335953)
```
The histograms are given in figures [8](#page-25-0) to [10.](#page-25-0) They all look quite normal.

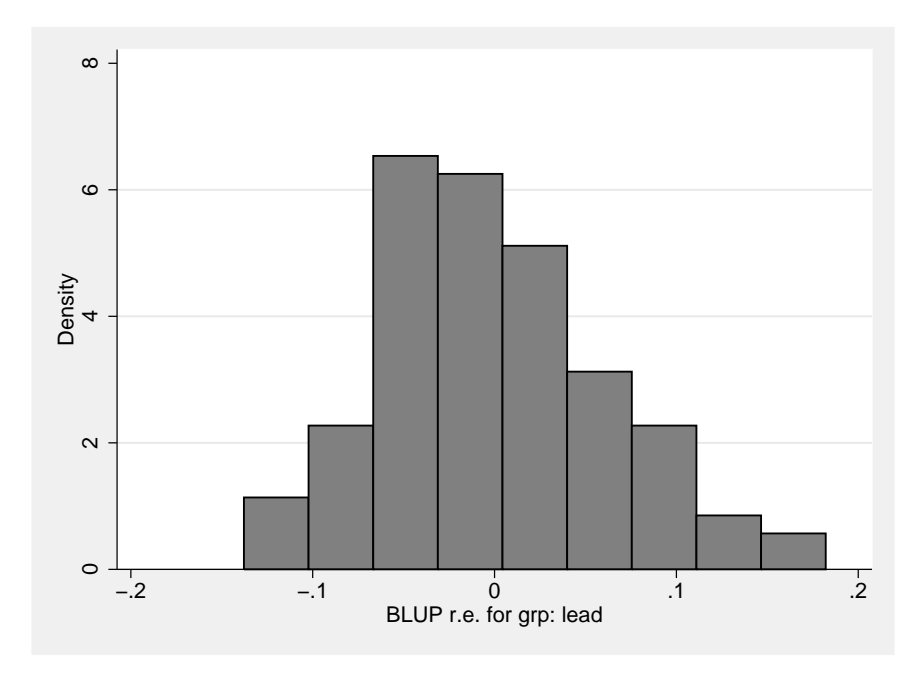

Figure 8: Histogram of predicted slopes

26 *Exercise 4.5*

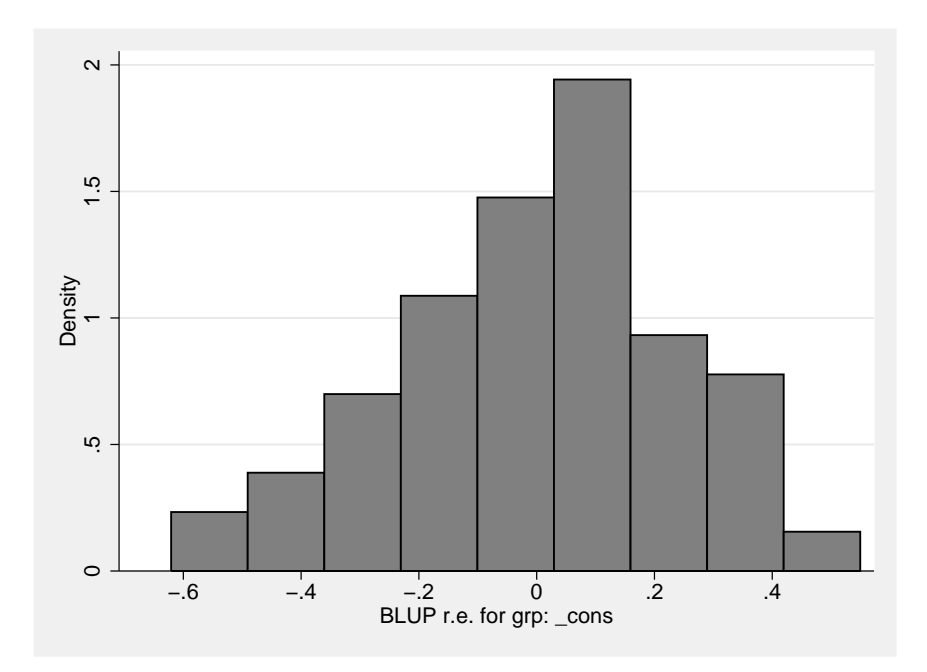

Figure 9: Histogram of predicted intercepts

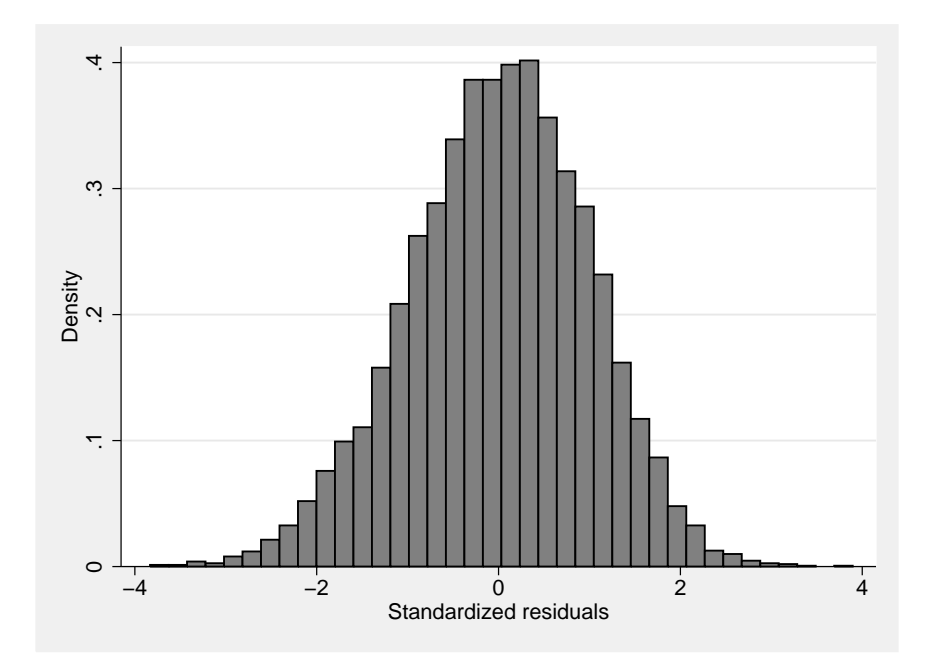

Figure 10: Histogram of predicted, standardized level-1 residuals

# <span id="page-27-0"></span>**4.7 ❖** Family birthweight data

1. Produce the required dummy variables  $M_i$ ,  $F_i$ , and  $K_i$ .

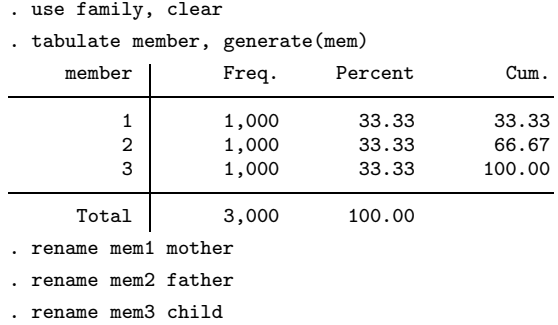

- 2. *Generate variables equal to the terms in parentheses in (4.5).*
	- . generate variable1 = mother + child/2 . generate variable2 = father + child/2
	- . generate variable3 = child/sqrt(2)
- 3. *Which of the correlation structures available in* xtmixed *should be specified for the random coefficients?*

The identity structure.

4. *Fit the model given in (4.5). Note that the model does not include a random intercept.*

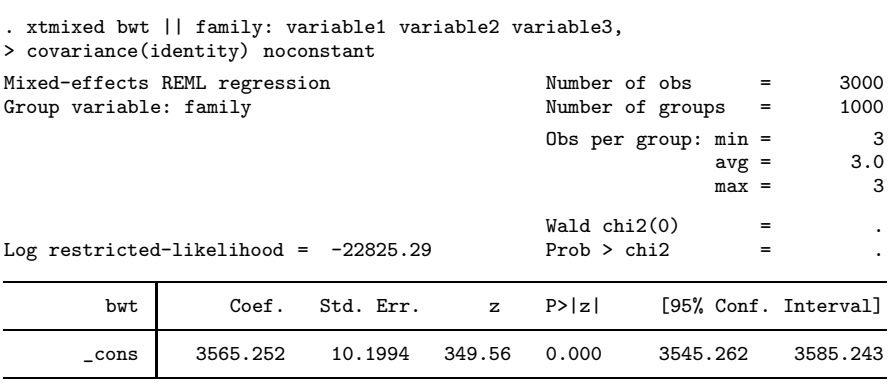

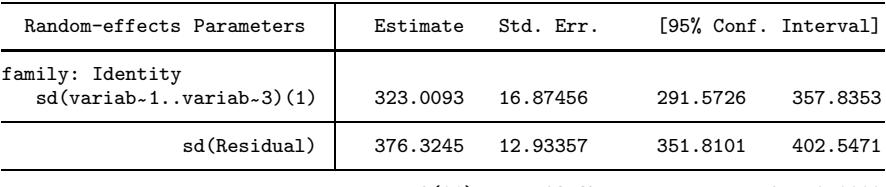

LR test vs. linear regression: chibar2(01) = 93.37 Prob >= chibar2 = 0.0000 (1) variable1 variable2 variable3

5. *Obtain the estimated proportion of the total variance that is attributable to additive genetic effects.*

```
. display 323.0093^2/(323.0093^2+376.3245^2)
.42420341
```
The estimated proportion of the total variance attributable to additive genetic effects is 0.42.

6. *Now fit the model including all the covariates listed above and having the same random part as the model in step 3.*

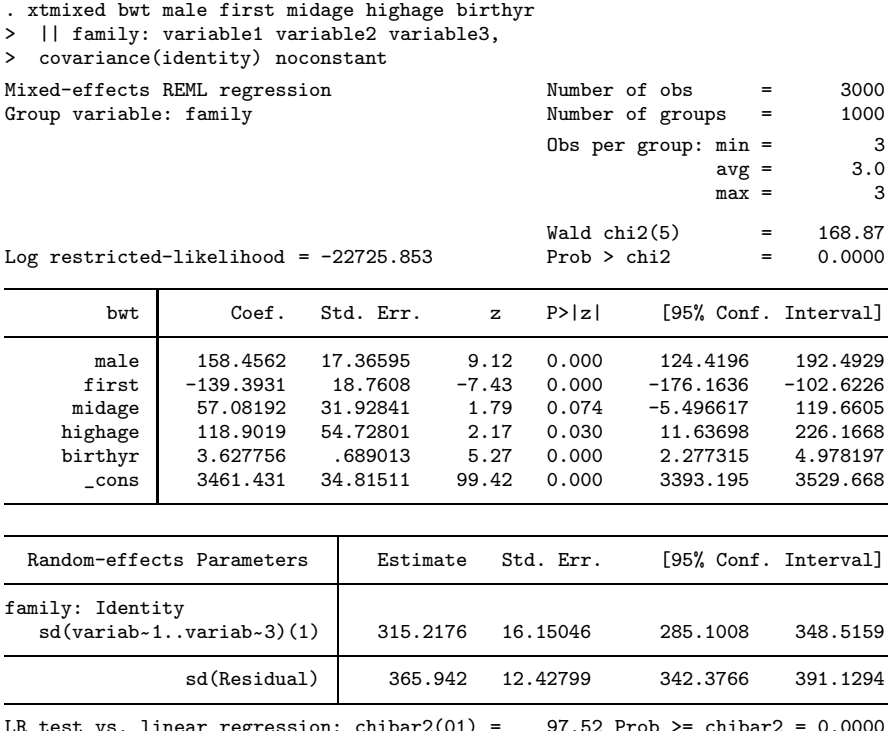

LR test vs. linear regression: chibar2(01) = 97.52 Prob >= chibar2 = 0.0000 (1) variable1 variable2 variable3

7. *Interpret the estimated coefficients from step 6.*

On average, given the other covariates, it is estimated that males weigh 158 grams more at birth than females, first-borns weigh 139 grams less at birth than children with older siblings, children born to older mothers have greater birthweights than children born to younger mothers (57 grams greater for 20–25-year-old mothers than mothers below 20 and 119 grams greater for mothers above 35 than mothers below 20) and birthweights have been increasing by an estimated 3.6 grams per year.

8. *Conditional on the covariates, what proportion of the residual variance is estimated to be due to additive genetic effects?*

. display 315.2176^2/(315.2176^2+365.942^2) .42594296

The estimated proportion of the residual variance due to additive genetic effects is 0.43 (about the same as in the model without the covariates).

# <span id="page-29-0"></span>**5.3 Unemployment-claims data I**

- 1. *Use a "posttest-only design with nonequivalent groups", which is based on comparing those receiving the intervention with those not receiving the intervention at the second occasion only.*
	- a. *Use an appropriate* t *test to test the hypothesis of no intervention effect on the logtransformed number of unemployment claims in 1984.*

```
. use papke_did.dta, clear
. ttest luclms if year == 1984, by(ez)
Two-sample t test with equal variances
```
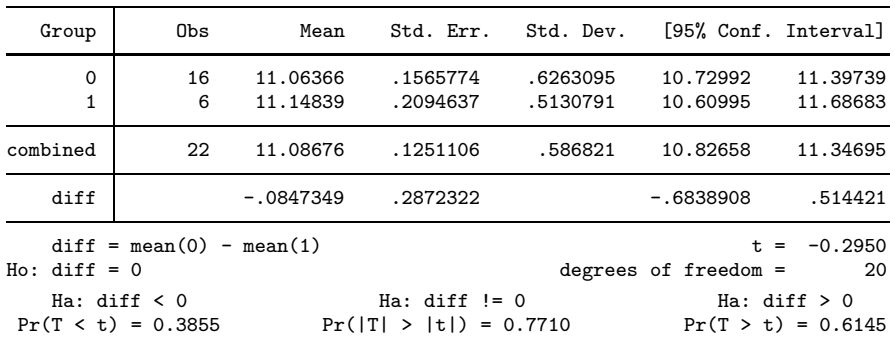

At the 5% level, there is no significant difference in the log number of unemployment claims between treatment and control groups in 1984 ( $t = 0.30$ , d.f.=20,  $p = 0.77$ ).

b. *Consider the model*

$$
\ln(y_{2j}) = \beta_1 + \beta_2 x_{2j} + \epsilon_{2j}
$$

*where the usual assumptions are made. Estimate the intervention effect and test the null hypothesis that there is no intervention effect.*

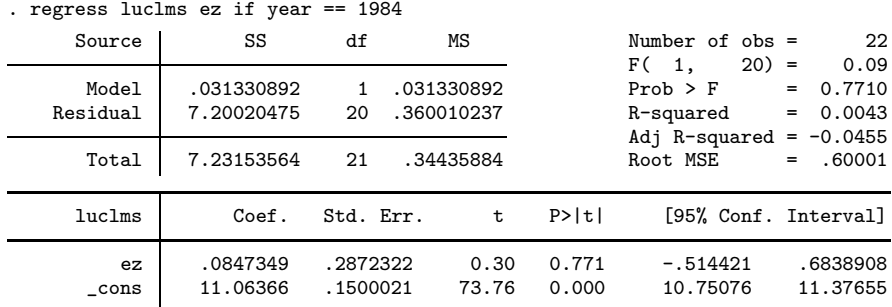

The estimate of the difference in means between treatment and control groups in 1984 and the  $t$ -statistic are identical to the results using an independent samples  $t$  test in step 1a.

2. *Use a "one-group pretest–posttest design", which is based on comparing the second occasion (posttest) with the first occasion (pretest) for the intervention group only. To do this, first construct a new variable for intervention group, taking the value 1 if an unemployment claims office is* ever *in an enterprise zone and 0 for the control group (consider using* egen*).*

. egen treatgr =  $max(ex)$ , by(city)

a. *Use an appropriate* t *test to test the hypothesis of no intervention effect on the logtransformed number of unemployment claims. (It may be useful to reshape the data to wide form for the* t *test and then reshape them to long form again for the next questions.)*

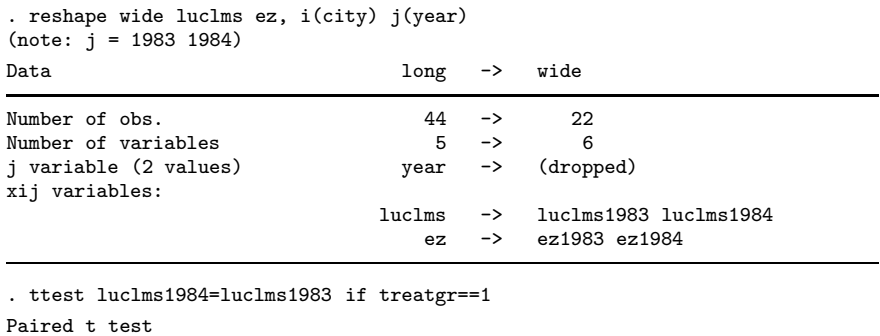

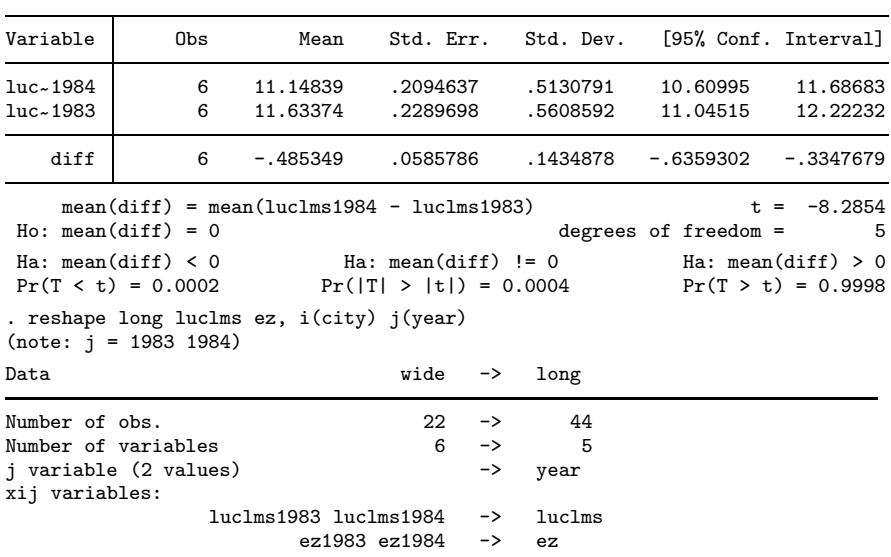

Using a paired  $t$  test, we conclude that the log number of unemployment claims in the intervention group decreased significantly from 1983 to 1984 ( $t = 8.29$ , d.f.=5,  $p < 0.001$ ).

b. *For the intervention group, consider the model*

$$
\ln(y_{ij}) = \beta_1 + \alpha_j + \beta_2 x_{ij} + \epsilon_{ij}
$$

where  $\alpha_j$  is an office-specific parameter (fixed effect). Estimate the intervention effect *and test the null hypothesis that there is no intervention effect.*

#### *MLMUS3 (Vol. I) – Rabe-Hesketh and Skrondal* 31

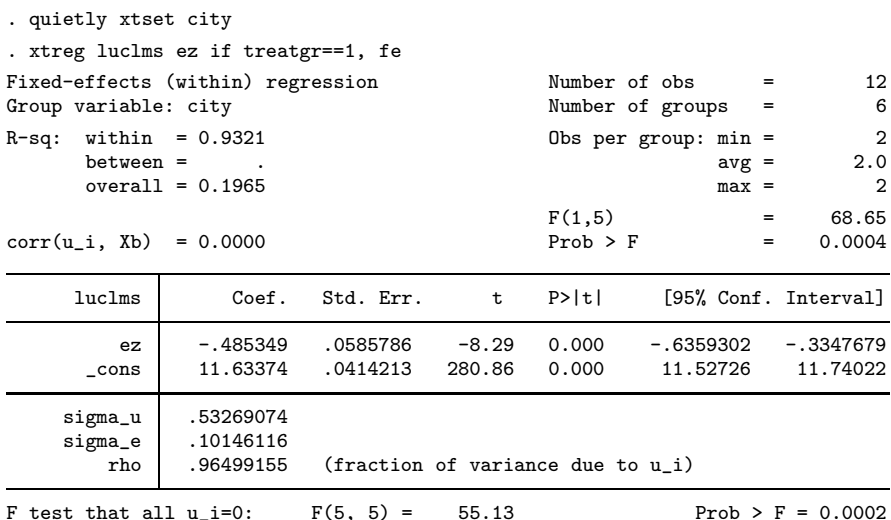

The results are identical to those from the paired  $t$  test.

3. *Discuss the pros and cons of the "posttest-only design with non-equivalent groups" and the "one-group pretest–posttest design".*

In the posttest-only design, we are not controlling for pre-existing differences between the treatment groups, so the differences we find could be due to omitted time-invariant variables. The advantage is that we do have a control group. In the one-group pretest-posttest design, we do not have a control group, so we cannot be sure that the change did not occur everywhere due to other reasons or 'secular trends'. However, we do control for omitted time-invariant variables.

- 4. *Use an "untreated control group design with dependent pretest and posttest samples", which is based on data from both occasions and both intervention groups.*
	- a. *Find the difference between the following two differences:*
		- i. *the difference in the sample means of* luclms *for the intervention group between 1984 and 1983*
		- ii. *the difference in the sample means of* luclms *for the control group between 1984 and 1983*

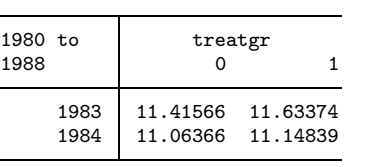

. table year treatgr, contents(mean luclm)

. display (11.14839-11.633739)-(11.063655-11.415663) -.133341

The log number of unemployment claims decreased more in the treatment group than in the control group.

*The resulting estimator is called the* difference-in-difference estimator *and is commonly used for the analysis of intervention effects in quasi-experiments and natural experiments.*

### b. *Consider the model*

$$
\ln(y_{ij}) = \beta_1 + \alpha_j + \tau z_i + \beta_2 x_{ij} + \epsilon_{ij}
$$

*where*  $\alpha_j$  *is an office-specific parameter (fixed effect) and*  $\tau$  *is the coefficient of a dummy variable*  $z_i$  *for 1984. Estimate the intervention effect and test the null hypothesis that there is no intervention effect. Note that the estimate*  $\hat{\beta}_2$  *is identical to the difference-indifference estimate. The advantage of using a model is that statistical inference regarding the intervention effect is straightforward, as is extension to many occasions, several intervention groups, and inclusion of extra covariates.*

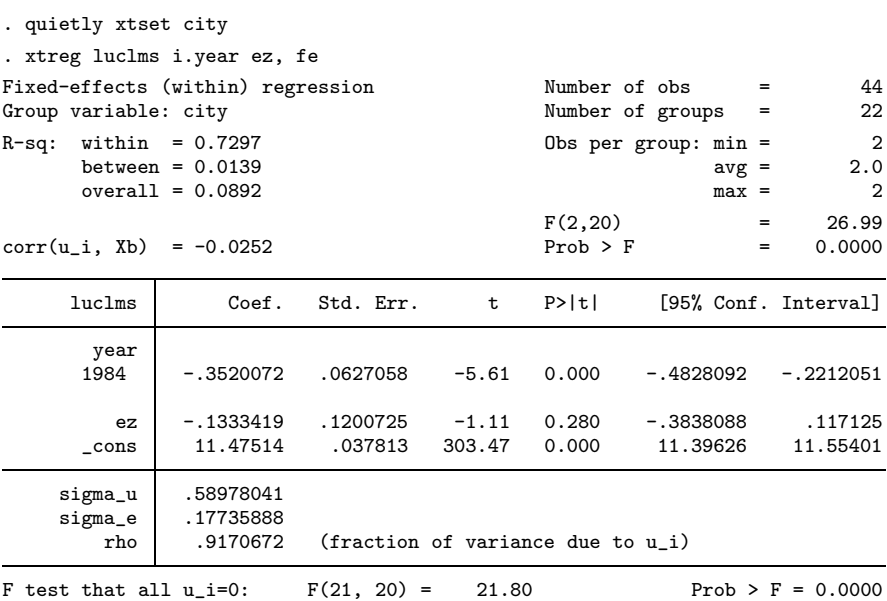

The estimate of the effect of treatment, controlling for time and office, is the same as the difference in differences. We can now see that the effect is not significant at the 5% level  $(t = -1.11, d.f.=20, p = 0.28).$ 

5. *What are the advantages of using the "untreated control group design with dependent pretest and posttest samples" compared with the "posttest-only design with non-equivalent groups" and the "one-group pretest–posttest design"?*

The difference-in difference estimator controls for both time-invariant variables and secular trends and therefore overcomes the disadvantages of the other two methods.

### <span id="page-33-0"></span>**5.4 Unemployment-claims data II**

1. *Use the* xtset *command to specify the variables representing the clusters and units for this application. This enables you to use Stata's time-series operators, which should be used within the estimation commands in this exercise. Interpret the output.*

```
. use ezunem, clear
. xtset city year
      panel variable: city (strongly balanced)
       time variable: year, 1980 to 1988
               delta: 1 unit
```
We see that city is the cluster identifier, the data are strongly balanced (occasions occur at the same time-points for all clusters and there are no missing data), the time variable is year (from 1980 to 1988), and that the time between subsequent occasions (delta) is one year

2. *Consider the fixed-intercept model*

$$
\ln(y_{ij}) = \tau_i + \beta_2 x_{2ij} + \alpha_j + \epsilon_{ij}
$$

*where*  $\tau_i$  and  $\alpha_j$  are year-specific and office-specific parameters, respectively. (Use dummy *variables for years to include*  $\tau_i$  *in the model.) This gives the difference-in-difference estimator for more than two panel waves (see exercise 5.3).*

a. *Fit the model using* xtreg *with the* fe *option.*

There are already dummy variables d81, d82, etc., for years in the data (you can also create your own using the tabulate command or use factor variables, i.year). We can fit the model using

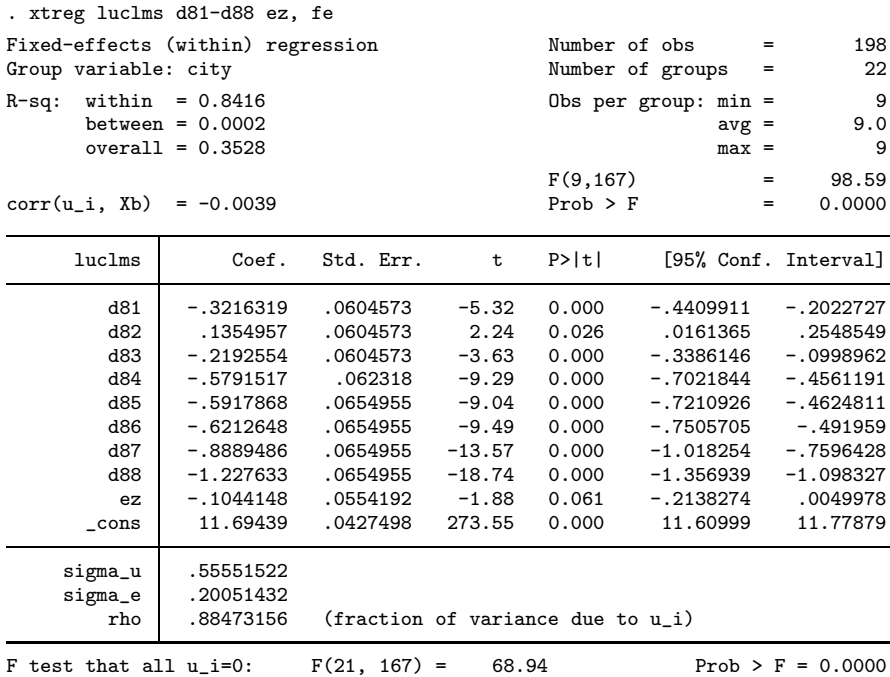

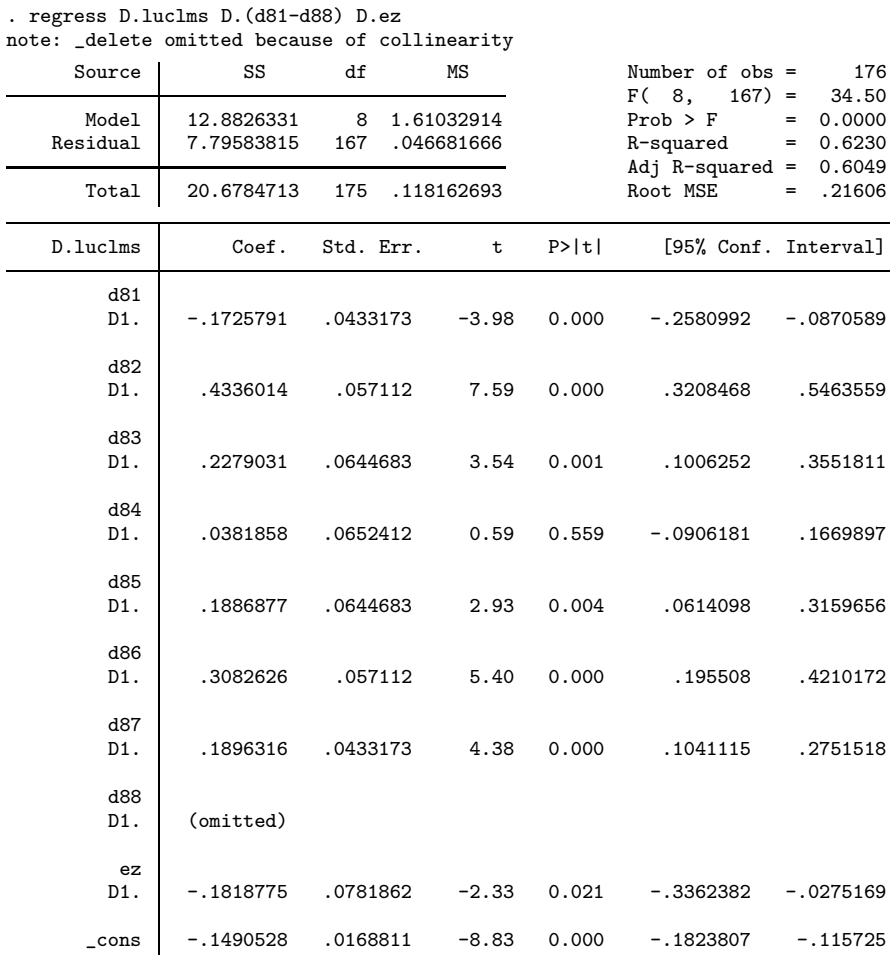

b. *Fit the first-difference version of the model using* OLS*.*

i. Do the estimates of the intervention effect differ much?

The estimated intervention effect is nearly twice as large and significant at the 5% level using the first-difference estimator compared with the mean-centering estimator in step 2a where the effect is not significant.

ii. *Papke (1994) actually assumed a linear trend of year instead of year-specific intercepts as specified above. Write down the first-difference version of Papke's model.*

The first-difference version can be written as

$$
\ln(y_{ij}) - \ln(y_{i-1,j}) = \tau + \beta_2 (x_{2ij} - x_{2i-1,j}) + (\epsilon_{ij} - \epsilon_{i-1,j})
$$

where  $\tau$  is the regression coefficient of time.

iii.  $\clubsuit$  A random walk is the special case of an AR(1) process where  $\alpha = 1$ . Show that the first-difference approach accommodates a random walk for the residuals  $\epsilon_{ij}$ .

#### *MLMUS3 (Vol. I) – Rabe-Hesketh and Skrondal* 35

The AR(1) process is described on page 308. For a random walk, we set  $\alpha = 1$ ,

$$
\epsilon_{ij} = 1\epsilon_{i-1,j} + e_{ij},
$$
\n $Cov(\epsilon_{i-1,j}, e_{ij}) = 0,$ \n $E(e_{ij}) = 0,$ \n $Var(e_{ij}) = \sigma_e^2,$ 

where the disturbances  $e_{ij}$  are uncorrelated across occasions i and offices j. Substituting this model for  $\epsilon_{ij}$  into the last term of the first-difference version of Papke's model gives

$$
(\epsilon_{ij} - \epsilon_{i-1,j}) = \epsilon_{i-1,j} + e_{ij} - \epsilon_{i-1,j} = e_{ij}
$$

These errors  $e_{ij}$  are uncorrelated.

3. *Fit the lagged-response model*

$$
\ln(y_{ij}) = \tau_i + \beta_2 x_{2ij} + \gamma \ln(y_{i-1,j}) + \epsilon_{ij}
$$

*where*  $γ$  *is the regression coefficient for the lagged response* ln( $y_{i-1,j}$ )*. Compare the estimated intervention effect with that for the fixed-intercept model. Interpret*  $\beta_2$  *in the two models.* 

| note: d88 omitted because of collinearity |                          |           |                         |       |                                                                      |                                                    |
|-------------------------------------------|--------------------------|-----------|-------------------------|-------|----------------------------------------------------------------------|----------------------------------------------------|
| Source                                    | SS                       | df        | ΜS                      |       | Number of $obs =$                                                    | 176                                                |
| Model<br>Residual                         | 80.2242432<br>7.80621291 | 9<br>166  | 8.9138048<br>.047025379 |       | F(9,<br>$166$ ) =<br>$Prob$ > $F$<br>R-squared<br>Adj $R$ -squared = | 189.55<br>0.0000<br>$=$<br>0.9113<br>$=$<br>0.9065 |
| Total                                     | 88.0304561               | 175       | .503031178              |       | Root MSE                                                             | .21685<br>$=$                                      |
| luclms                                    | Coef.                    | Std. Err. | t                       | P>  t | [95% Conf. Interval]                                                 |                                                    |
| d81                                       | .0390771                 | .0734077  | 0.53                    | 0.595 | $-.1058559$                                                          | .1840101                                           |
| d82                                       | .8012237                 | .0704945  | 11.37                   | 0.000 | .6620424                                                             | .940405                                            |
| d83                                       | .0129565                 | .0749448  | 0.17                    | 0.863 | $-.1350114$                                                          | .1609244                                           |
| d84                                       | $-.0231834$              | .0690355  | $-0.34$                 | 0.737 | $-.1594841$                                                          | .1131173                                           |
| d85                                       | .3240471                 | .0660666  | 4.90                    | 0.000 | .1936079                                                             | .4544862                                           |
| d86                                       | .3245555                 | .0659421  | 4.92                    | 0.000 | .1943622                                                             | .4547488                                           |
| d87                                       | .084827                  | .0658372  | 1.29                    | 0.199 | $-.0451591$                                                          | .2148132                                           |
| d88                                       | (omitted)                |           |                         |       |                                                                      |                                                    |
| ez                                        | $-.0579542$              | .0423846  | $-1.37$                 | 0.173 | $-.1416365$                                                          | .025728                                            |
| luclms                                    |                          |           |                         |       |                                                                      |                                                    |
| L1.                                       | .9483481                 | .0288165  | 32.91                   | 0.000 | .891454                                                              | 1.005242                                           |
| $_{\rm -cons}$                            | .2433286                 | .313765   | 0.78                    | 0.439 | $-.3761557$                                                          | .8628129                                           |

. regress luclms d81-d88 ez L.luclms note: d88 omitted because of collinearity

The estimated intervention effect is smaller in the lagged-response model than in the fixedintercept model. In the fixed-intercept model, the parameter  $\beta_2$  can be interpreted as the intervention effect when all time-constant covariates (observed or unobserved) are controlled for. In the lagged-response model,  $\beta_2$  can be interpreted as the intervention effect when it is controlled for the number of unemployment claims at the previous occasion.

4. Consider a lagged-response model with an office-specific intercept  $b_j$ :

$$
\ln(y_{ij}) = \tau_i + \beta_2 x_{2ij} + \gamma \ln(y_{i-1,j}) + b_j + \epsilon_{ij}
$$

a. *Treat* b<sup>j</sup> *as a random intercept and fit a random-intercept model by* ML *using* xtmixed*. Are there any problems associated with this random-intercept model?*

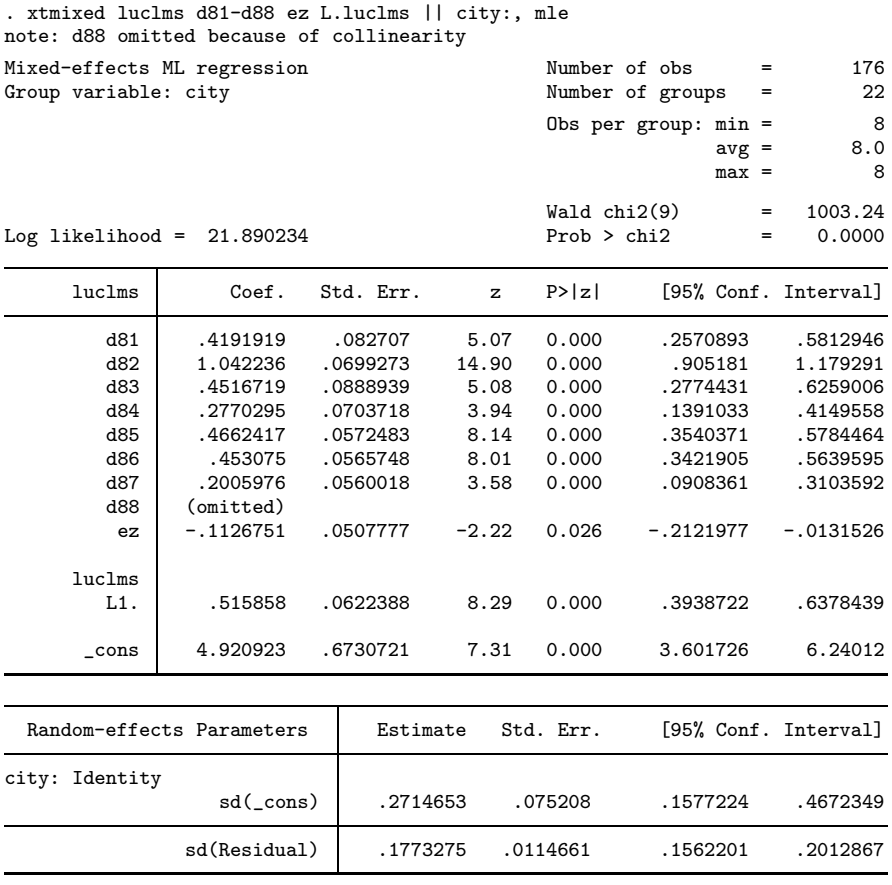

LR test vs. linear regression: chibar2(01) = 0.00 Prob >= chibar2 = 1.0000 It seems unreasonable to assume (as implicitly in the above model) that the random intercept only affects the response in 1981-1988 but not the response at the first occasion in 1980. If the random intercept also affects the response in 1980, the estimate of the intervention effect given above will be inconsistent due to this initial-conditions problem.

#### *MLMUS3 (Vol. I) – Rabe-Hesketh and Skrondal* 37

b. *Fit the model using the Anderson-Hsiao approach with the second lag of the response as instrumental variable. Compare the estimated intervention effect with that from step 4a.*

. ivregress 2sls D.luclms D.(ez d82-d87) (LD.luclms = L2.luclms)

|                | Instrumental variables (2SLS) regression |           |              |        | Number of $obs =$<br>Wald chi2(8)<br>Prob > chi2<br>R-squared<br>Root MSE | 154<br>218.46<br>$=$<br>$= 0.0000$<br>0.5466<br>$=$<br>.23672<br>$=$ |
|----------------|------------------------------------------|-----------|--------------|--------|---------------------------------------------------------------------------|----------------------------------------------------------------------|
| D.luclms       | Coef.                                    | Std. Err. | $\mathbf{z}$ | P >  z | [95% Conf. Interval]                                                      |                                                                      |
| luclms<br>LD.  | .3553236                                 | .5815686  | 0.61         | 0.541  | $-.7845299$                                                               | 1.495177                                                             |
| ez<br>D1.      | $-.2613231$                              | .1557117  | $-1.68$      | 0.093  | $-.5665124$                                                               | .0438662                                                             |
| d82<br>D1.     | .6431183                                 | .1112507  | 5.78         | 0.000  | .425071                                                                   | .8611655                                                             |
| d83<br>D1.     | .1976462                                 | .2586616  | 0.76         | 0.445  | $-.3093212$                                                               | .7046135                                                             |
| d84<br>D1.     | .0783017                                 | .1165293  | 0.67         | 0.502  | $-.1500915$                                                               | .3066949                                                             |
| d85<br>D1.     | .3039007                                 | .0959342  | 3.17         | 0.002  | .1158732                                                                  | .4919282                                                             |
| d86<br>D1.     | .3573652                                 | .0613401  | 5.83         | 0.000  | .2371408                                                                  | .4775896                                                             |
| d87<br>D1.     | .1718629                                 | .0838772  | 2.05         | 0.040  | .0074667                                                                  | .3362591                                                             |
| $_{\rm -cons}$ | $-.0717072$                              | .088501   | $-0.81$      | 0.418  | $-.2451661$                                                               | .1017516                                                             |

Instrumented: LD.luclms<br>Instruments: D.ez D.d8 D.ez D.d82 D.d83 D.d84 D.d85 D.d86

D.d87 L2.luclms

The estimated intervention effect is much larger (in absolute value) using the Anderson-Hsiao approach  $(\hat{\beta}_2 = -0.26)$  than using naïve ML estimation of the random-intercept model  $(\hat{\beta}_2 = -0.11)$ .

c. *Papke (1994) used the Anderson-Hsiao approach with the second lag of the first-difference of the response as instrumental variable. Does the choice of instruments matter in this case?*

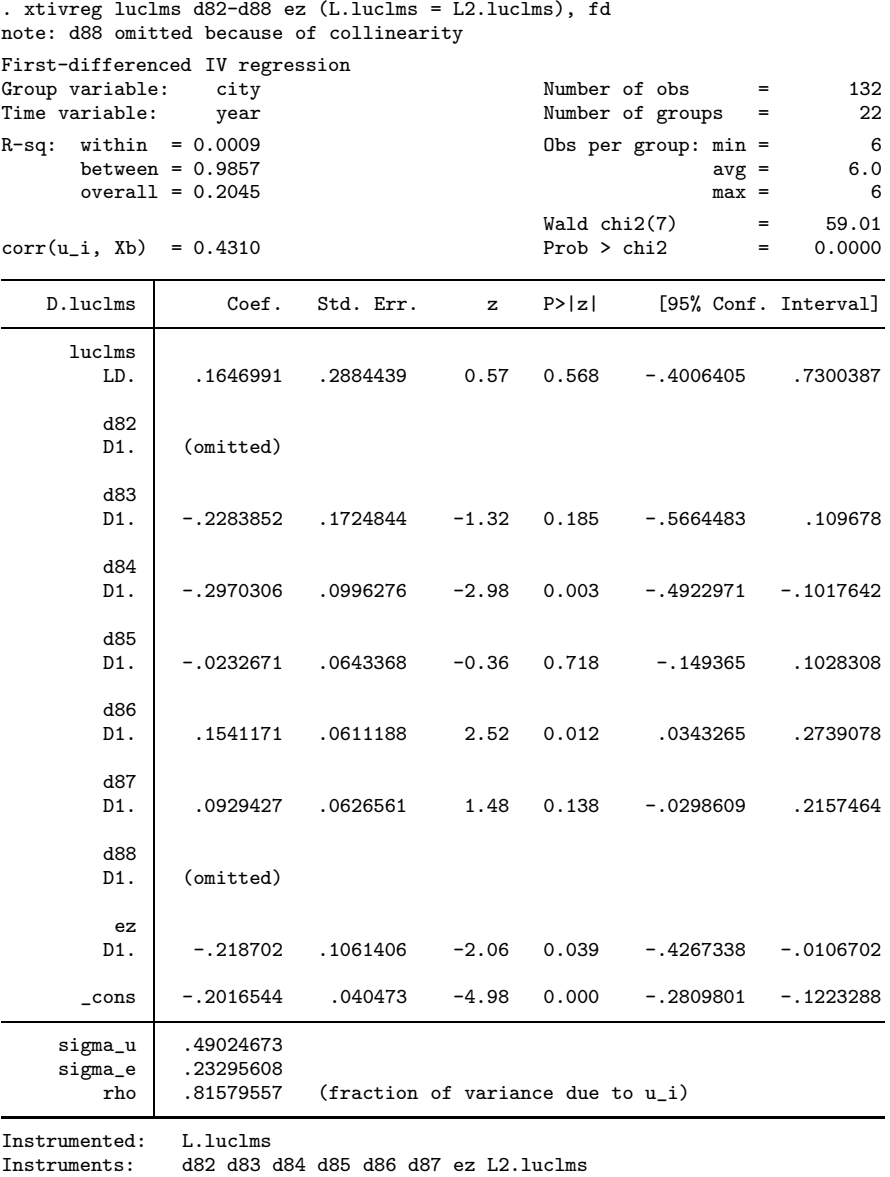

The choice of instruments matters somewhat in this case with estimates  $\hat{\beta}_2 = -0.26$  in step 4b and  $\hat{\beta}_2 = -0.22$  in step 4c.

### <span id="page-39-0"></span>**6.2 Postnatal-depression data**

- 1. *Start by preparing the data for analysis.*
	- a. *Reshape the data to long form.*

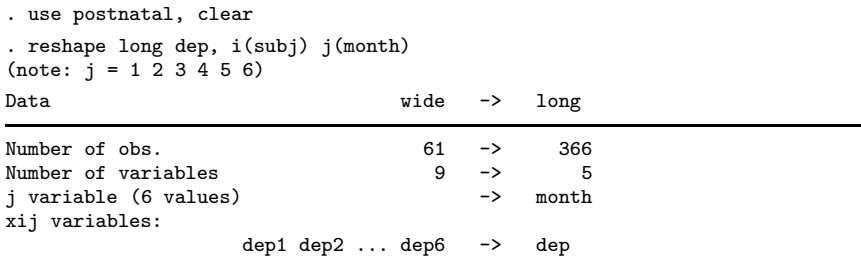

b. *Missing values for the depression scores are coded as −*9 *in the dataset. Recode these to Stata's missing-value code. (You may want to use the* mvdecode *command.)*

```
. mvdecode dep pre, mv(-9)
         dep: 71 missing values generated
```
c. *Use the* xtdescribe *command to investigate missingness patterns. Is there any intermittent missingness?*

```
. xtset subj month
        panel variable: subj (strongly balanced)
          time variable: month, 1 to 6
                     delta: 1 unit
. xtdescribe if dep<.
     subj: 1, 2, ..., 61 n = 61 n = 61 n = 61 n = 61 n = 61 n = 61 n = 61 n = 61 n = 61 n = 61 n = 61 n = 61 n = 61 n = 61 n = 61 n = 61 n = 61 n = 61 n = 61 n = 61 n = 61 n = 61 n = 61 n = 61 n = 61 n = 61 n = 61 n = 61 n = 
    month: 1, 2, ..., 6 T = 6
              Delta(month) = 1 unit
              Span(month) = 6 periods
              (subj*month uniquely identifies each observation)
Distribution of T_i: min 5\% 25% 50% 75% 95% max<br>1 1 3 6 6 6 6
                                1 1 3 6 6 6 6
      Freq. Percent Cum. Pattern
         45 73.77 73.77 111111<br>8 13.11 86.89 1.....
          \begin{array}{|c|c|c|c|c|c|}\n8 & 13.11 & 86.89 & 1. \dots \\
7 & 11.48 & 98.36 & 11. \dots\n\end{array}\begin{array}{ccc|c} 7 & 11.48 & 98.36 & 11. \dots \\ 1 & 1.64 & 100.00 & 111. \dots \end{array}100.00
         61 100.00 XXXXXX
```
The missingness patterns are monotone. There is only dropout and no intermittent missing data.

2. *Fit a model with an unstructured residual covariance matrix. Store the estimates (also store estimates for each of the models below).*

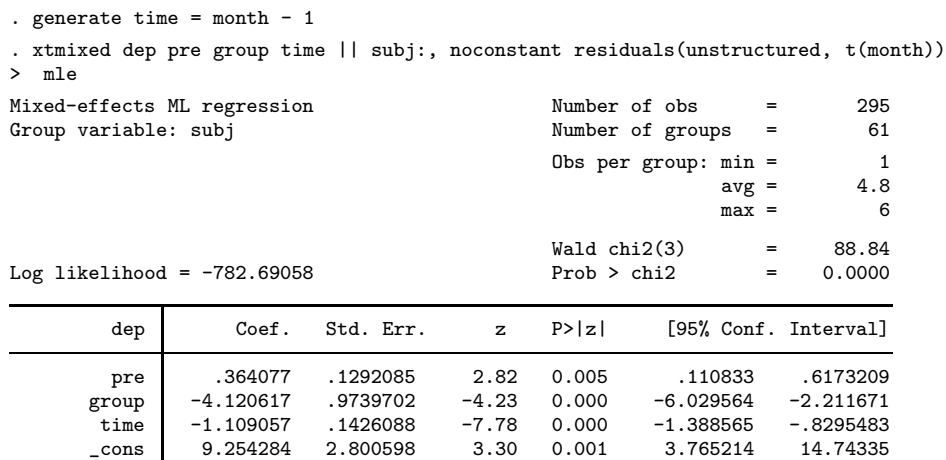

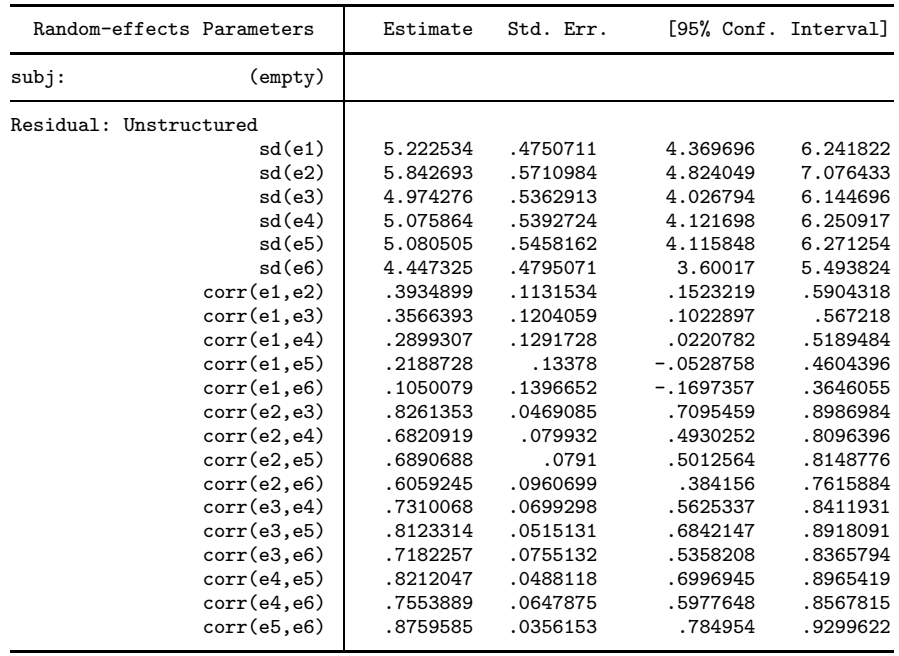

LR test vs. linear regression: chi2(20) = 226.63 Prob > chi2 =  $0.0000$ 

Note: The reported degrees of freedom assumes the null hypothesis is not on the boundary of the parameter space. If this is not true, then the reported test is conservative.

. estimates store un

#### *MLMUS3 (Vol. I) – Rabe-Hesketh and Skrondal* 41

3. *Fit a model with an exchangeable residual covariance matrix. Use a likelihood-ratio test to compare this model with the unstructured model.*

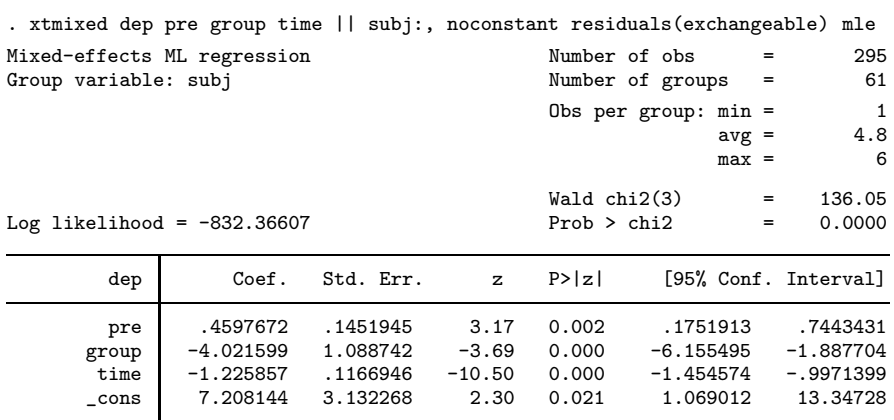

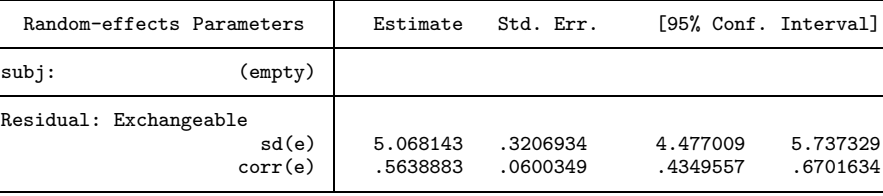

LR test vs. linear regression: chi2(1) =  $127.28$  Prob > chi2 = 0.0000

Note: The reported degrees of freedom assumes the null hypothesis is not on the boundary of the parameter space. If this is not true, then the reported test is conservative.

. estimates store exch

. lrtest exch un

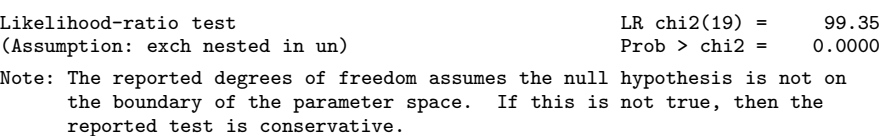

The constraints that all variances are equal and all correlations are equal are rejected using a likelihood ratio test ( $L = 99.35$ , df = 19,  $p < 0.0001$ ).

4. *Fit a random-intercept model and compare it with the model with an exchangeable covariance matrix.*

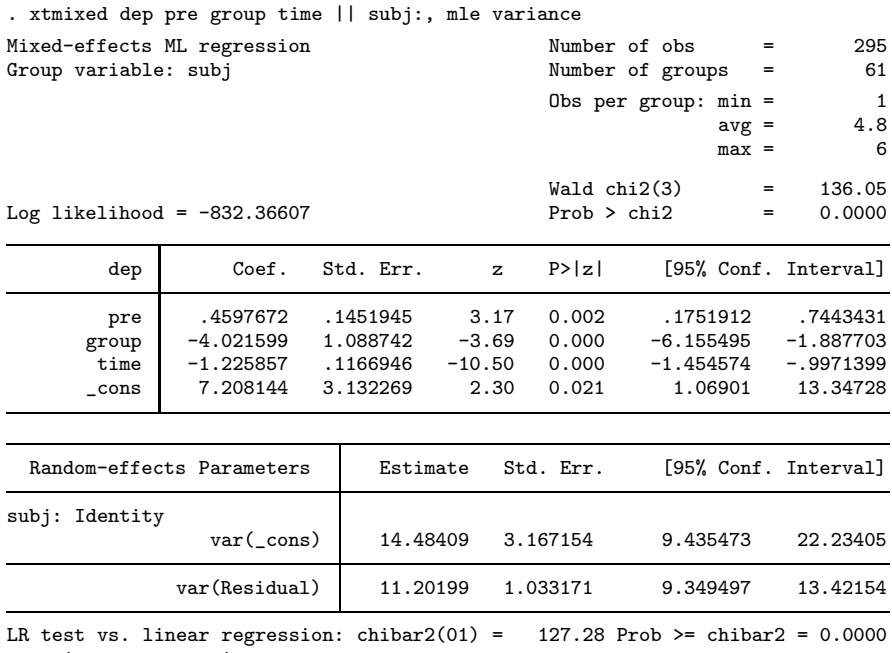

. estimates store ri

The models are equivalent (since the covariance is estimated as positive in the model with an exchangeable covariance matrix) and the log-likelihoods are therefore identical. The estimated model-implied standard deviation and correlations of the total residuals are:

```
. display sqrt(14.48409 +11.20199)
5.0681436
. display 14.48409/(14.48409 +11.20199)
.56388869
```
As expected, these estimates are the same as for the model with an exchangeable structure.

#### *MLMUS3 (Vol. I) – Rabe-Hesketh and Skrondal* 43

5. *Fit a random-intercept model with* AR(1) *level-1 residuals. Compare this model with the ordinary random-intercept model using a likelihood ratio test.*

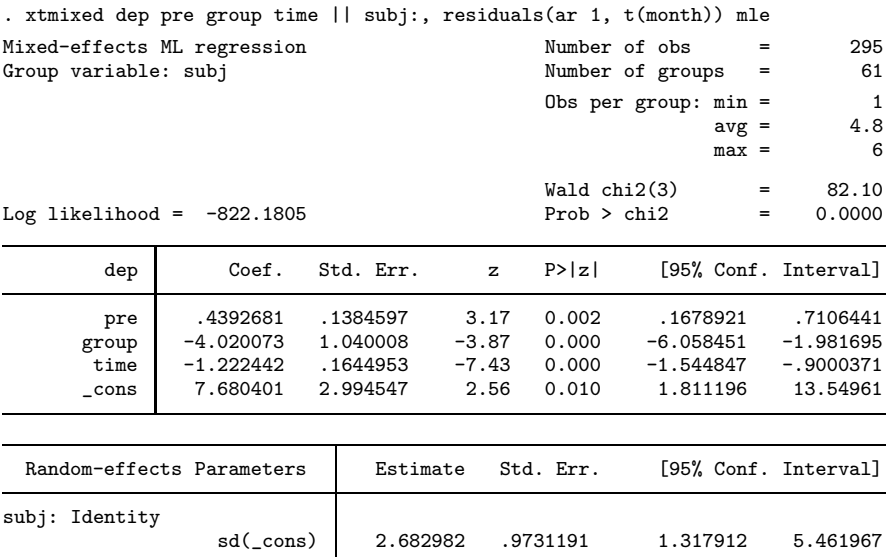

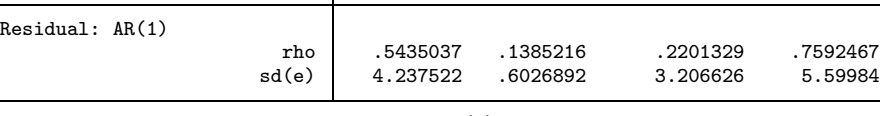

LR test vs. linear regression: chi2(2) =  $147.65$  Prob > chi2 = 0.0000 Note: LR test is conservative and provided only for reference.

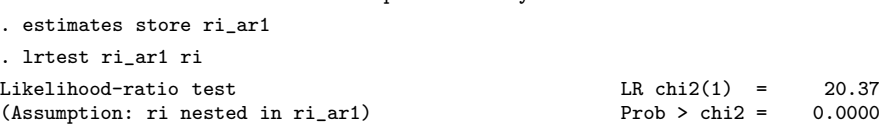

The hypothesis that an AR(1) process is not required for the level-1 residuals in the randomintercept model is rejected using a likelihood ratio test  $(L = 20.37, df = 1, p < 0.0001)$ .

6. *Fit a model with a Toeplitz(5) covariance structure (without a random intercept). Use likelihood ratio tests to compare this model with each of the models fit above that are either nested within this model or in which this model is nested. (Stata may refuse to perform a test if it thinks the models are not nested – if you are sure the models are nested, use the* force *option.)*

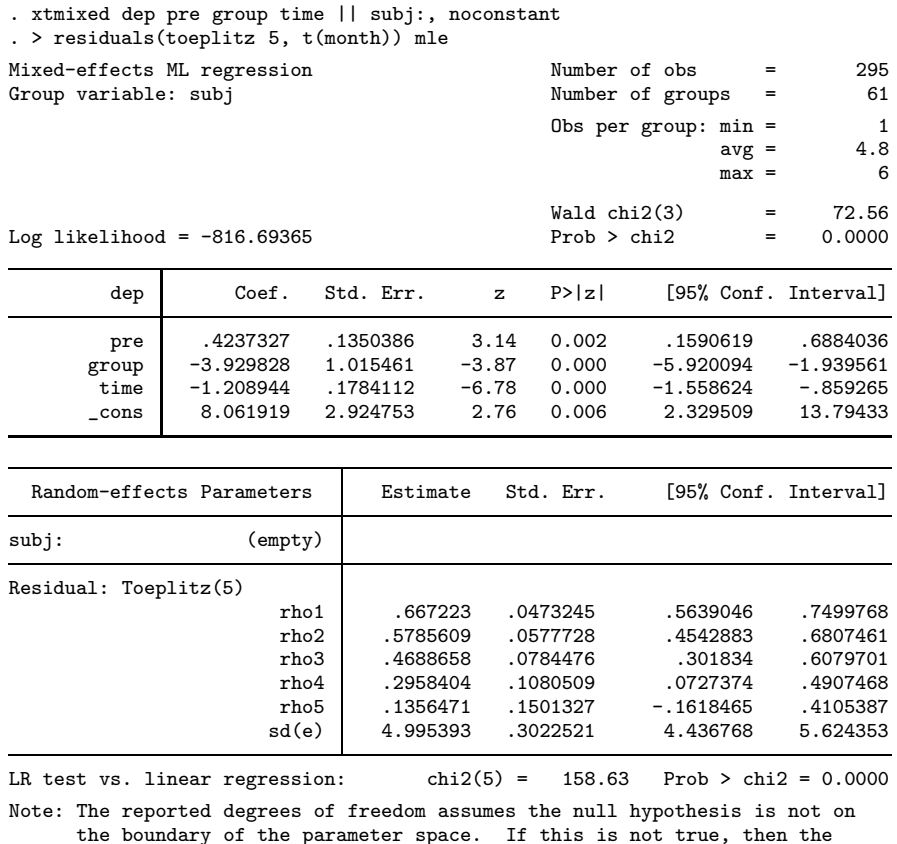

the boundary of the parameter space. If this is not true, then the reported test is conservative.

. estimates store toep

The random-intercept model sets all correlations equal and is hence nested in the Toeplitz. The random-intercept model with AR(1) level-1 residuals imposes a structure on the correlations, but also has equal correlations on each off-diagonal and is hence nested in the Toeplitz. For balanced longitudinal data, all covariance structures, including the Toeplitz structure, are nested in the unstructured covariance structure.

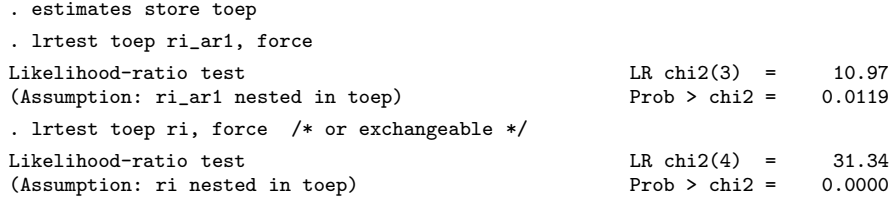

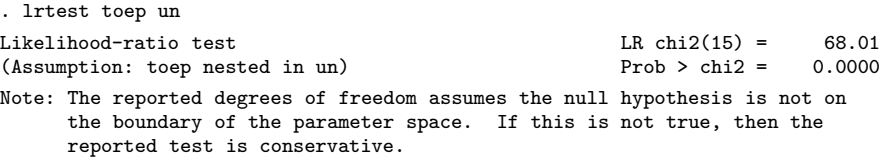

The two restricted models are rejected and the Toeplitz is rejected in favor of the unstructured model.

7. *Fit a random-coefficient model with a random slope of time. Use a likelihood-ratio test to compare the random-intercept and random-coefficient models.*

. xtmixed dep pre group time || subj: time, covariance(unstructured) mle

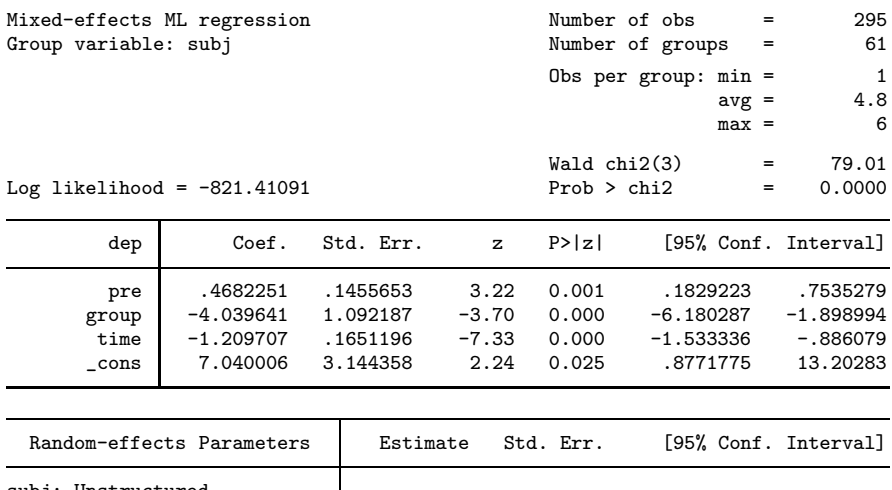

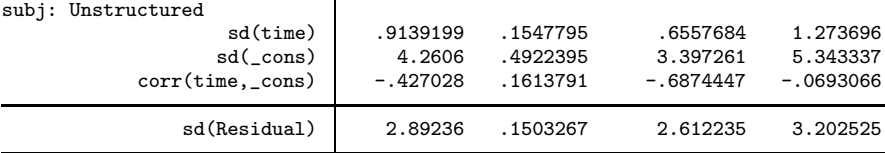

LR test vs. linear regression: chi2(3) =  $149.19$  Prob > chi2 = 0.0000 Note: LR test is conservative and provided only for reference.

. estimates store rc . lrtest rc ri Likelihood-ratio test LR chi2(2) = 21.91 (Assumption: ri nested in rc)  $\begin{array}{ccc} \text{LR chi2(2)} & = & 21.91 \\ \text{LR chi2(2)} & = & 21.91 \end{array}$ (Assumption: ri nested in  $rc$ ) Note: The reported degrees of freedom assumes the null hypothesis is not on the boundary of the parameter space. If this is not true, then the reported test is conservative.

The random-intercept model is rejected in favor of the random-coefficient model.

8. *Specify an* AR(1) *process for the level-1 residuals in the random-coefficient model. Use likelihoodratio tests to compare this model with the models you previously fit that are nested within it.*

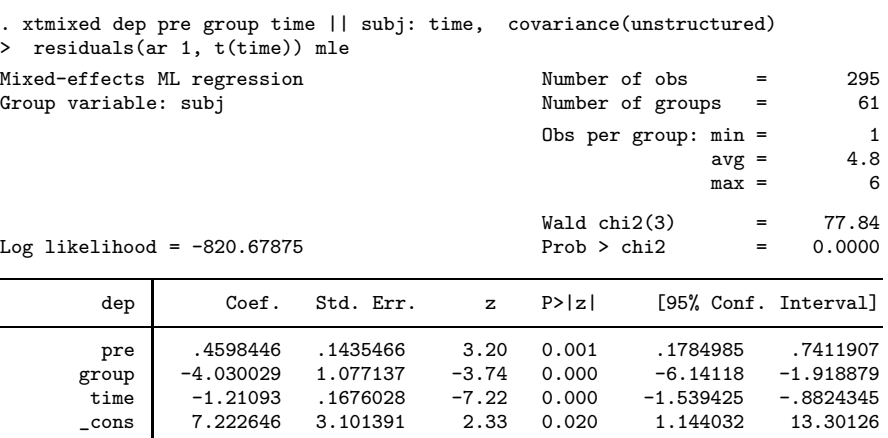

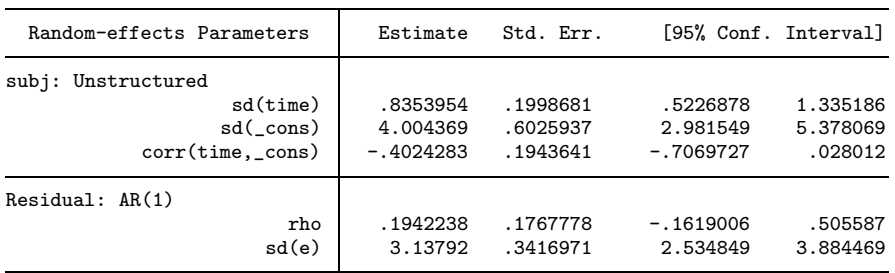

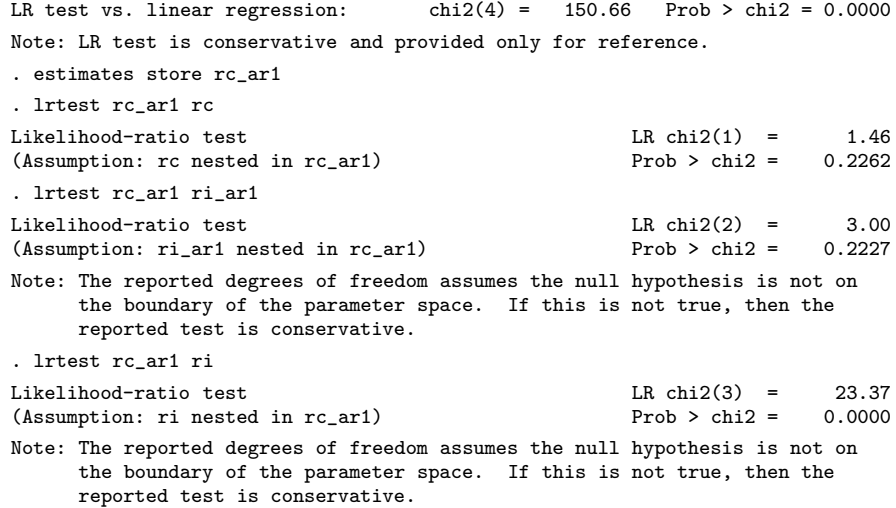

It seems that the AR(1) process is not needed after a random coefficient has been introduced and that the random coefficient is not needed after the AR(1) process has been introduced.

9. *Use the* estimates stats *command to obtain a table including the* AIC *and* BIC *for the fitted models. Which models are best and second best according to the* AIC *and* BIC*?*

| Obs | 11(nu11)                 | $11$ (model) | df | AIC      | BIC      |
|-----|--------------------------|--------------|----|----------|----------|
| 295 | $\cdot$                  | $-782.6906$  | 25 | 1615.381 | 1707.556 |
| 295 | $\cdot$                  | $-832.3661$  | 6  | 1676.732 | 1698.854 |
| 295 | $\overline{\phantom{a}}$ | $-832.3661$  | 6  | 1676.732 | 1698.854 |
| 295 | $\cdot$                  | $-822.1805$  | 7  | 1658.361 | 1684.17  |
| 295 |                          | $-816.6937$  | 10 | 1653.387 | 1690.257 |
| 295 | $\cdot$                  | $-821.4109$  | 8  | 1658.822 | 1688.318 |
| 295 |                          | $-820.6787$  | 9  | 1659.357 | 1692.54  |
|     |                          |              |    |          |          |

. estimates stats un exch ri ri\_ar1 toep rc rc\_ar1

Note: N=Obs used in calculating BIC; see [R] BIC note

According to the AIC, the unstructured covariance matrix is best, followed by the Toeplitz. According to the BIC, the random-intercept model with the AR(1) process for the level-1 residuals is best, followed by the random-coefficient model.

Below is a table summarizing the likelihood ratio tests - the arrows point from the model that is rejected to the model it was compared with.

|                                 |             | $#$ param      |          |          |
|---------------------------------|-------------|----------------|----------|----------|
| Model                           | ll (model)  | for cov        | AIC      | ВIС      |
| $\mathop{\mathrm{un}}\nolimits$ | $-782.6906$ | 21             | 1615.381 | 1707.556 |
| exch                            | $-832.3661$ | 2              | 1676.732 | 1698.854 |
| ri                              | $-832.3661$ | $\overline{2}$ | 1676.732 | 1698.854 |
| $ri$ ar $1$                     | $-822.1805$ | 3              | 1658.361 | 1684.17  |
| toep                            | $-816.6937$ | 6              | 1653.387 | 1690.257 |
| rc                              | $-821.4109$ | 4              | 1658.822 | 1688.318 |
| rc_ar1                          | $-820.6787$ | 5              | 1659.357 | 1692.54  |

*Exercise 6.2*

# <span id="page-49-0"></span>**7.1 Growth-in-math-achievement data**

1. *Reshape the data to long form, and plot the mean math trajectory over time by minority status.*

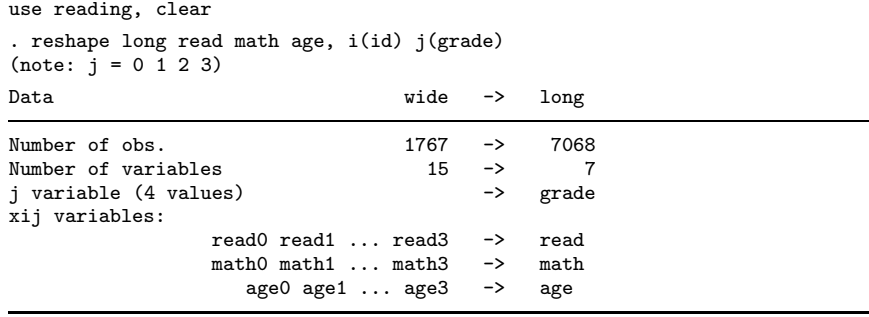

. egen  $mn\_math$  =  $mean(math)$ , by(grade  $minority$ )

. twoway (connected mn\_math grade if minority==1, sort lpatt(solid))

- > (connected mn\_math grade if minority==0, sort lpatt(dash)), xtitle(Grade)
- > ytitle(Mean math score) legend(order(1 "Minority" 2 "Majority"))

See figure [11.](#page-49-0)

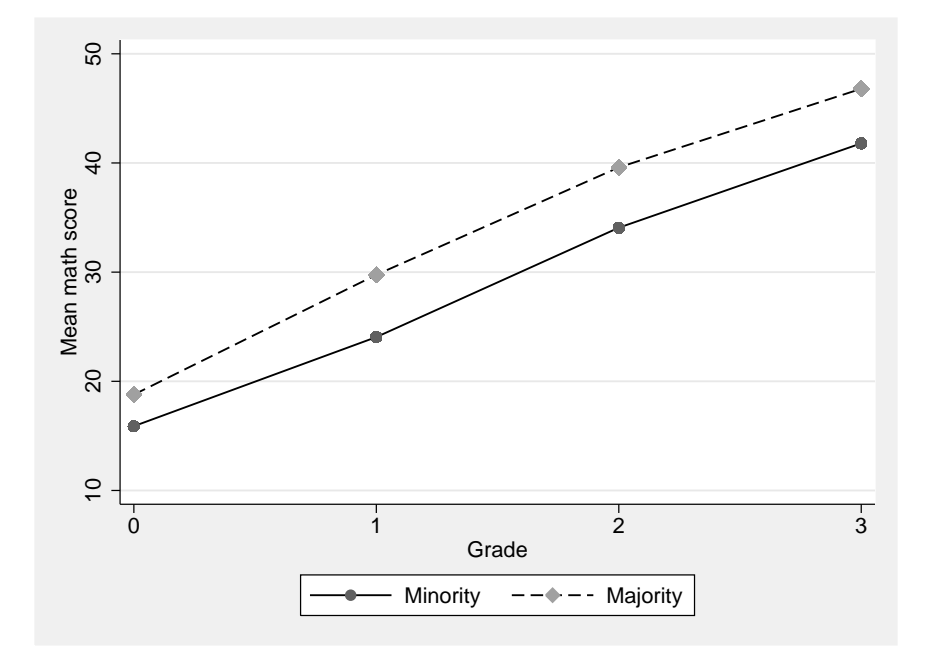

Figure 11: Mean growth by minority status

2. *Fit a linear growth curve model using* xtmixed *with a dummy variable for being a minority as a covariate. The fixed part should include an intercept and a slope for* grade*, and the random part should include random intercepts and random slopes of* grade*. Allow the residual variances to differ between grades.*

Fitting the model with ML, we obtain

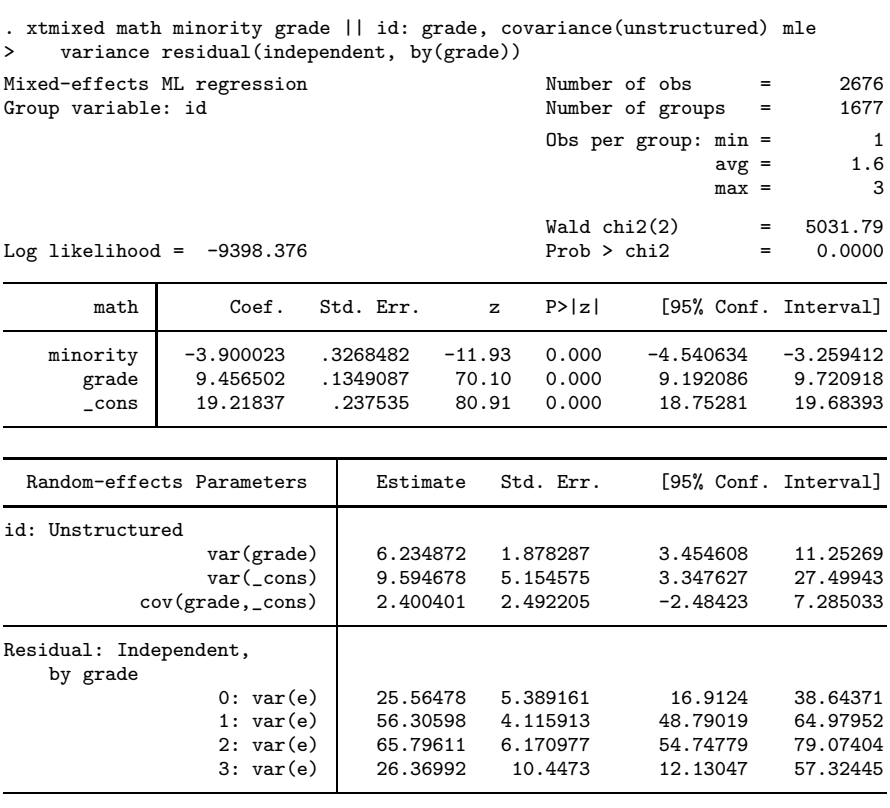

LR test vs. linear regression: chi2(6) =  $388.33$  Prob > chi2 = 0.0000 Note: LR test is conservative and provided only for reference.

<span id="page-51-0"></span>3. *By extending the model from step 2, test whether there is any evidence for a narrowing or widening of the minority gap over time.*

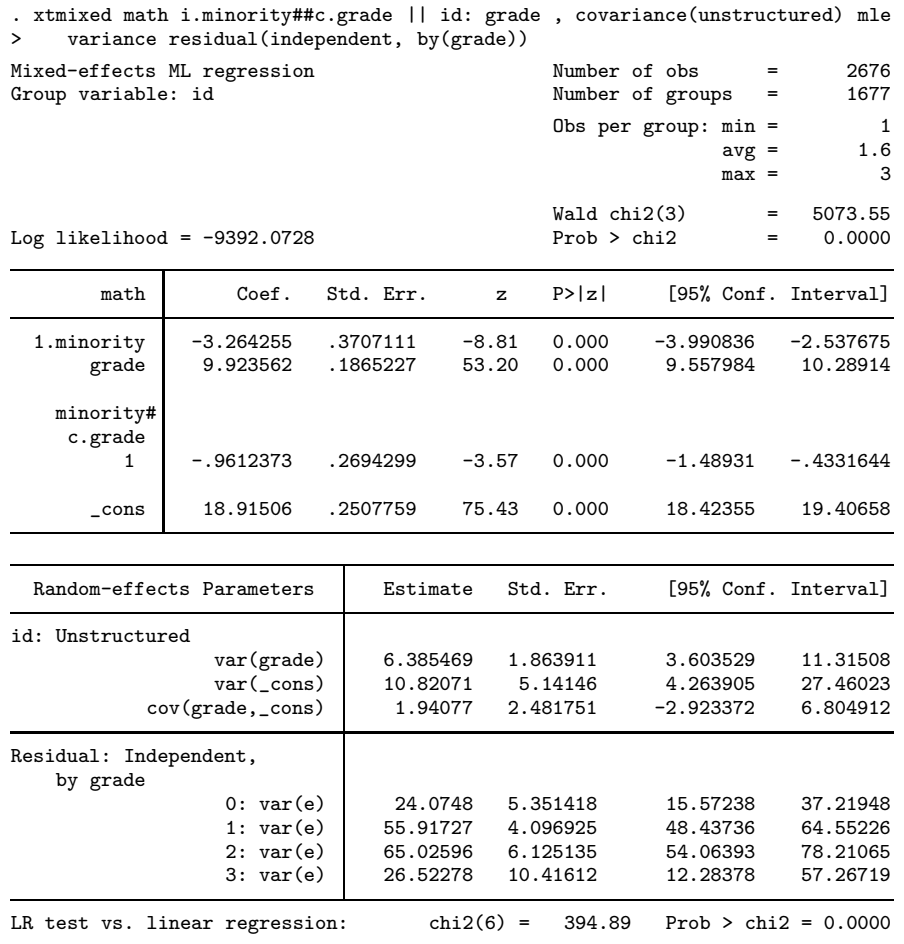

Note: LR test is conservative and provided only for reference.

There is a significant interaction between grade and minority, suggesting a widening of the achievement gap (0.96 units wider per year,  $z = 3.57$ ,  $p < 0.001$ ).

- 4. *Plot the mean fitted trajectories for minority and non-minority students.*
	- . predict fixed, xb

. twoway (connected fixed grade if minority==1, sort lpatt(solid))

- > (connected fixed grade if minority==0, sort lpatt(dash)), xtitle(Grade)
- > ytitle(Fitted mean math score) legend(order(1 "Minority" 2 "Majority"))

See figure [12.](#page-51-0)

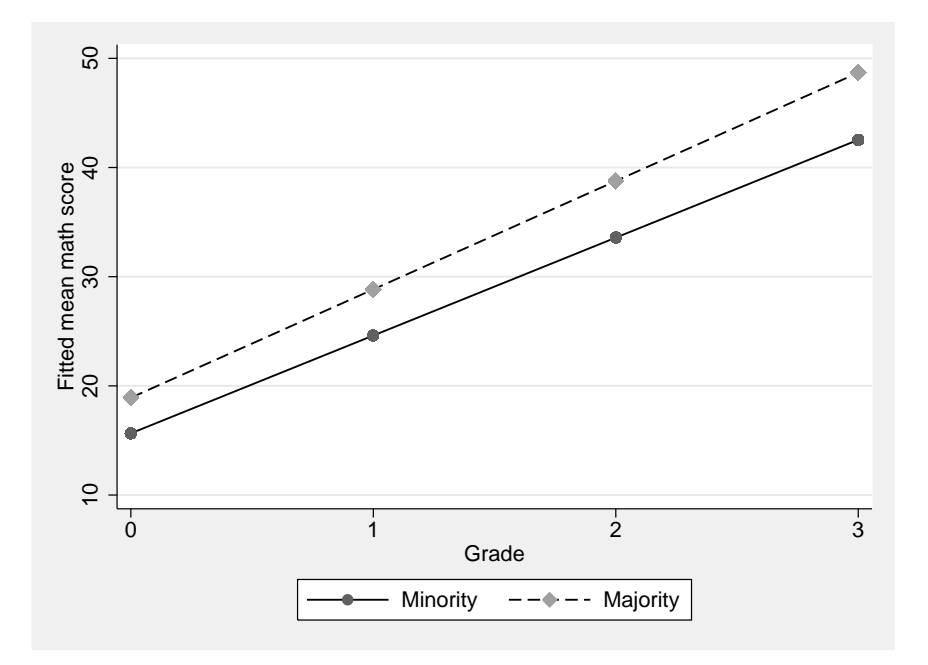

Figure 12: Estimated model-implied mean math achievement versus grade by minority status

<span id="page-53-0"></span>5. *Plot fitted and observed growth trajectories for the first 20 children (*id *less than 15900).*

```
. predict traj, fitted
(4392 missing values generated)
. twoway (line traj grade, sort) (connected math grade, sort lpatt(dash))
> if id<15900, by(id, legend(off))
```
See figure [13.](#page-53-0)

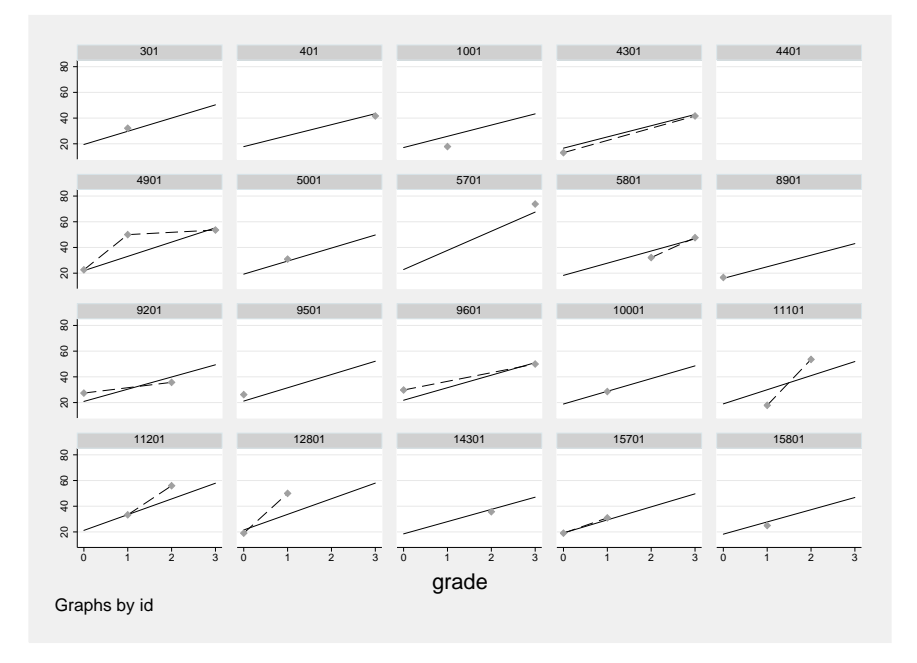

Figure 13: Observed data and predicted individual growth curves

6. *Fit the model from step 2, but without* minority *as covariate, using* sem*.*

```
. use reading, clear
. sem (math0 <- L101 L200 _cons00)<br>> (math1 <- L101 L201 _cons00)
      > (math1 <- L1@1 L2@1 _cons@0)
> (math2 <- L1@1 L2@2 _cons@0)<br>> (math3 <- L1@1 L2@3 _cons@0)
      > (math3 <- L1@1 L2@3 _cons@0),
> means(L1 L2) method(mlmv)
(90 all-missing observations excluded)
Endogenous variables
Measurement: math0 math1 math2 math3
Exogenous variables
Latent: L1 L2
Structural equation model Number of obs = 1677
Estimation method = mlmv<br>Log likelihood = -9465.8763Log likelihood
 ( 1) [math0]L1 = 1
 ( 2) [math1]L1 = 1
 ( 3) [math1]L2 = 1
 (4) [math2]L1 = 1( 5) [math2]L2 = 2
 ( 6) [math3]L1 = 1
 (7) [math3]L2 = 3( 8) [math0]_cons = 0
 ( 9) [math1]_cons = 0
 (10) [math2]_cons = 0
 (11) [math3]_cons = 0
```
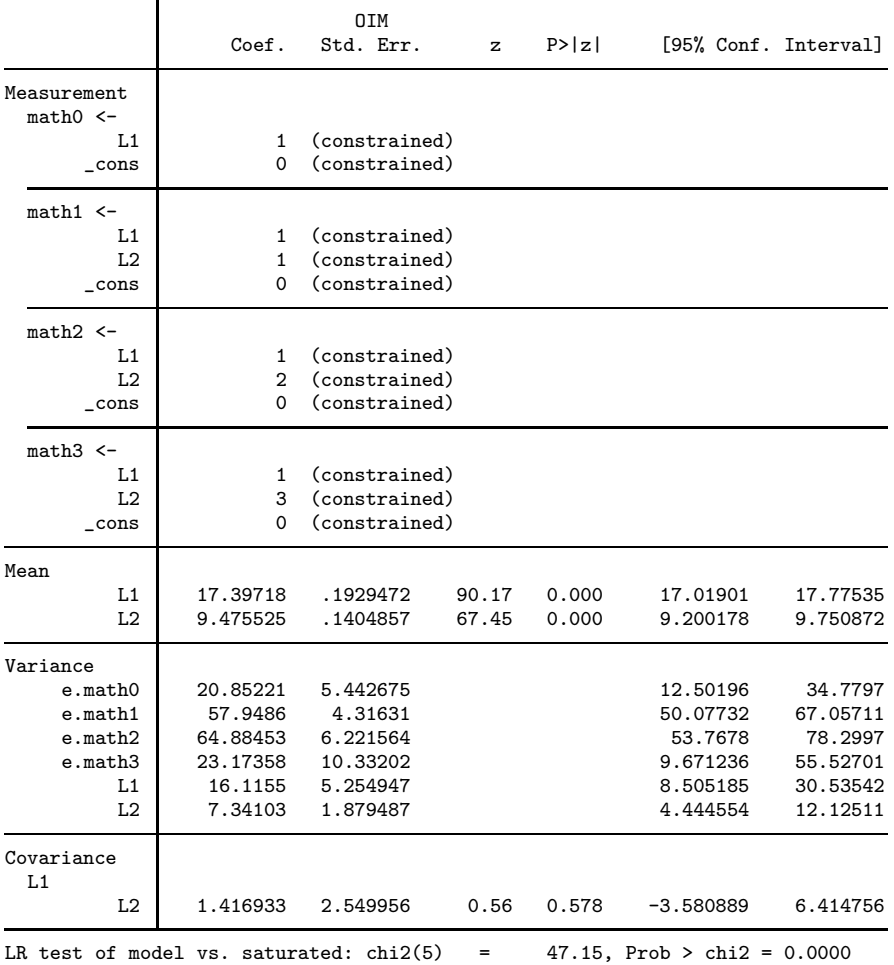

*Exercise 7.1*

# <span id="page-57-0"></span>**8.1 Math-achievement data**

1. *Substitute the level-3 models into the level-2 models and then the resulting level-2 models into the level-1 model. Rewrite the final reduced-form model using the notation of this book.*

$$
\pi_{pjk} = \underbrace{\gamma_{p00} + \gamma_{p01} W_{1k} + u_{p0k}}_{\beta_{p0k}} + \beta_{p1} X_{1jk} + \beta_{p2} X_{2jk} + r_{pjk}
$$
  
= 
$$
\gamma_{p00} + \gamma_{p01} W_{1k} + u_{p0k} + \beta_{p1} X_{1jk} + \beta_{p2} X_{2jk} + r_{pjk}, \quad p = 0, 1
$$

$$
Y_{ijk} = \underbrace{\gamma_{000} + \gamma_{001} W_{1k} + u_{00k} + \beta_{01} X_{1jk} + \beta_{02} X_{2jk} + r_{0jk}}_{\pi_{0jk}}
$$
  
+ 
$$
\underbrace{(\gamma_{100} + \gamma_{101} W_{1k} + u_{10k} + \beta_{11} X_{1jk} + \beta_{12} X_{2jk} + r_{1jk})}_{\pi_{1jk}}
$$
  
= 
$$
\gamma_{000} + \gamma_{001} W_{1k} + \beta_{01} X_{1jk} + \beta_{02} X_{2jk}
$$
  
+ 
$$
\gamma_{100} a_{1ijk} + \gamma_{101} W_{1k} a_{1ijk} + \beta_{11} X_{1jk} a_{1ijk} + \beta_{12} X_{2jk} a_{1ijk}
$$
  
+ 
$$
r_{0jk} + r_{1jk} a_{1ijk} + u_{00k} + u_{10k} a_{1ijk} + e_{ijk}
$$

In the notation of this book:

$$
Y_{ijk} = \beta_1 + \beta_2 W_{1k} + \beta_3 X_{1jk} + \beta_4 X_{2jk}
$$
  
+  $\beta_5 a_{1ijk} + \beta_6 W_{1k} a_{1ijk} + \beta_7 X_{1jk} a_{1ijk} + \beta_8 X_{2jk} a_{1ijk}$   
+  $\zeta_{1jk}^{(2)} + \zeta_{2jk}^{(2)} a_{1ijk} + \zeta_{1k}^{(3)} + \zeta_{2k}^{(3)} a_{1ijk} + \epsilon_{ijk}$ 

- 2. *Fit the model using* xtmixed *and interpret the estimates.*
	- . use achievement, clear
	- . generate low\_y = lowinc\*year
	- . generate black\_y = black\*year
	- . generate hisp\_y = hispanic\*year

Here we fit the model using ML and obtain

. xtmixed math lowinc black hispanic year low\_y black\_y hisp\_y

> || school: year, covariance(unstructured)

> || child: year, covariance(unstructured) mle

Mixed-effects ML regression Number of obs = 7230

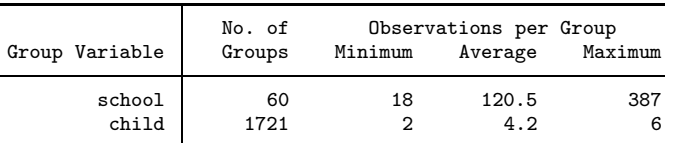

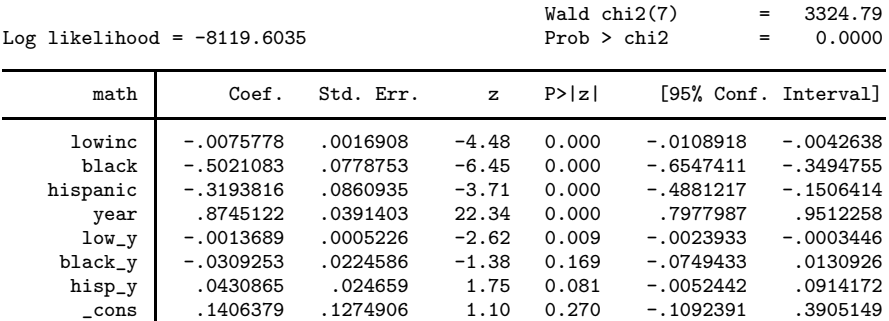

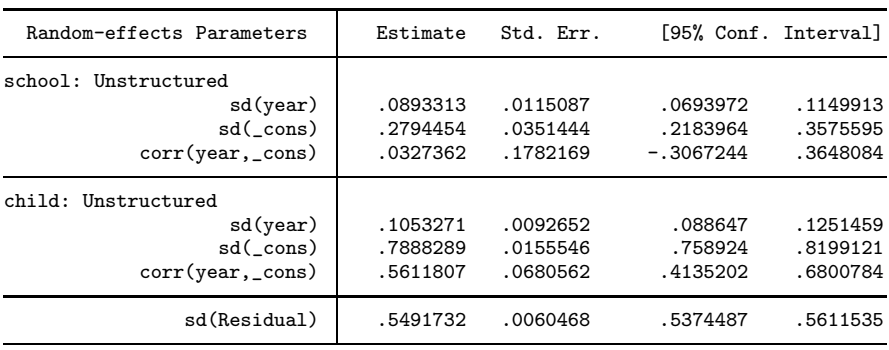

LR test vs. linear regression: chi2(6) = 4797.28 Prob > chi2 =  $0.0000$ Note: LR test is conservative and provided only for reference

For each percentage point increase in the proportion of low-income students per school, mean achievement for white (strictly, not African American or Hispanic) students in the middle of primary school is estimated to decrease by 0.0076 points. In the middle of primary school, mean math scores are estimated to be 0.50 points lower for African American students and 0.32 points lower for Hispanic students than for white students.

Math scores increase on average by 0.87 units per year for white children from schools with no low-income children. For each percentage point increase in the proportion of low-income

#### *MLMUS3 (Vol. I) – Rabe-Hesketh and Skrondal* 59

children in the school, the mean increase in math scores per year goes down by *−*0.0014. African American and Hispanic children do not differ significantly from other children in their mean rate of growth.

The level of achievement in the middle of primary school varies between children within schools and between schools, as does the rate of growth. The between-student variability in achievement, after controlling for covariates, increases over time (due to a positive estimated intercept– slope correlation at level 2).

3. *Include some of the other covariates in the model and interpret the estimates.*

This step is up to you!

*Exercise 8.1*

# <span id="page-61-0"></span>**9.5 Neighborhood-effects data**

1. *Fit a model for student educational attainment without covariates but with random intercepts of neighborhood and school by* ML*.*

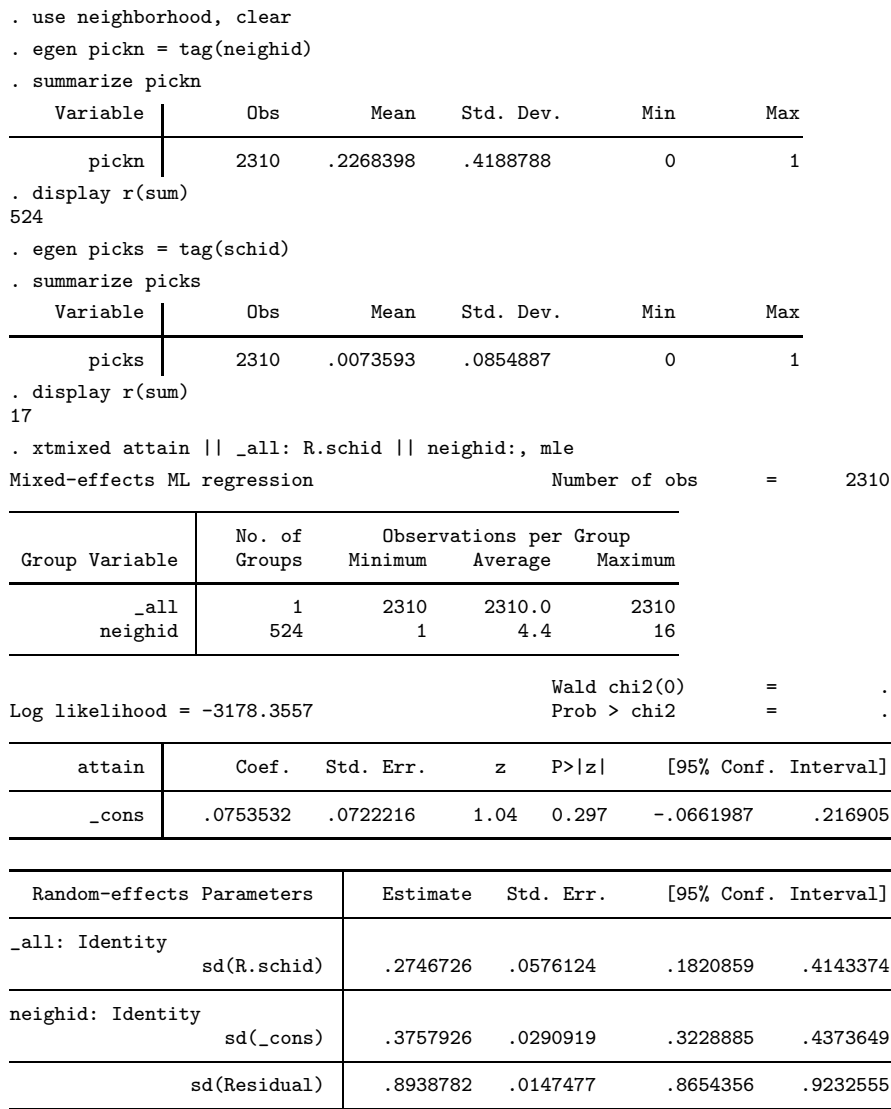

LR test vs. linear regression: chi2(2) =  $207.44$  Prob > chi2 = 0.0000 Note: LR test is conservative and provided only for reference.

2. *Include a random interaction between neighborhood and school, and use a likelihood-ratio test to decide whether the interaction should be retained (use a 5% level of significance).*

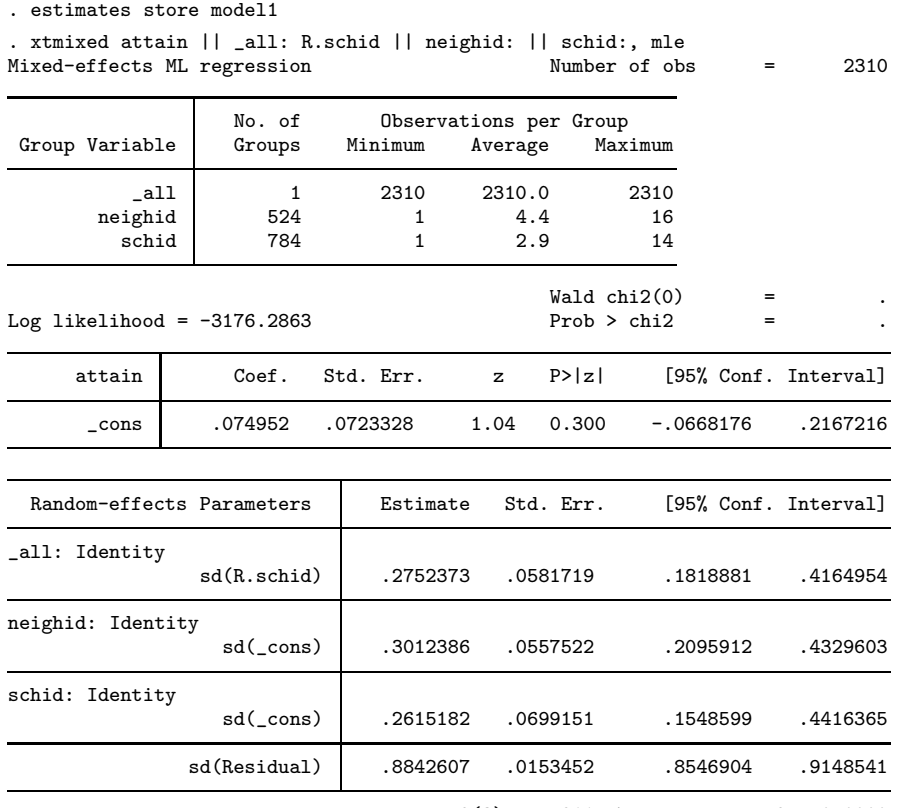

LR test vs. linear regression: chi2(3) =  $211.57$  Prob > chi2 = 0.0000 Note: LR test is conservative and provided only for reference.

. estimates store model2

. lrtest model1 model2

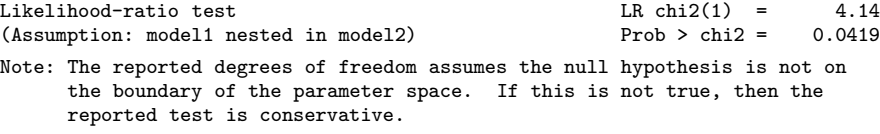

There is evidence for an interaction between neighborhood and school at the 5% level of significance since the conservative test gives a  $p$ -value smaller than 0.05. The correct asymptotic null distribution for comparing a model with k uncorrelated random effects with a model with  $k+1$  uncorrelated random effects is given in display 8.1 as a 50:50 mixture of a spike at 0 and a  $\chi^2(1)$ , so we should divide the *p*-value above by 2, giving 0.021.

#### *MLMUS3 (Vol. I) – Rabe-Hesketh and Skrondal* 63

3. *Include the neighborhood-level covariate* deprive*. Discuss both the estimated coefficient of* deprive *and the changes in the estimated standard deviations of the random effects due to including this covariate.*

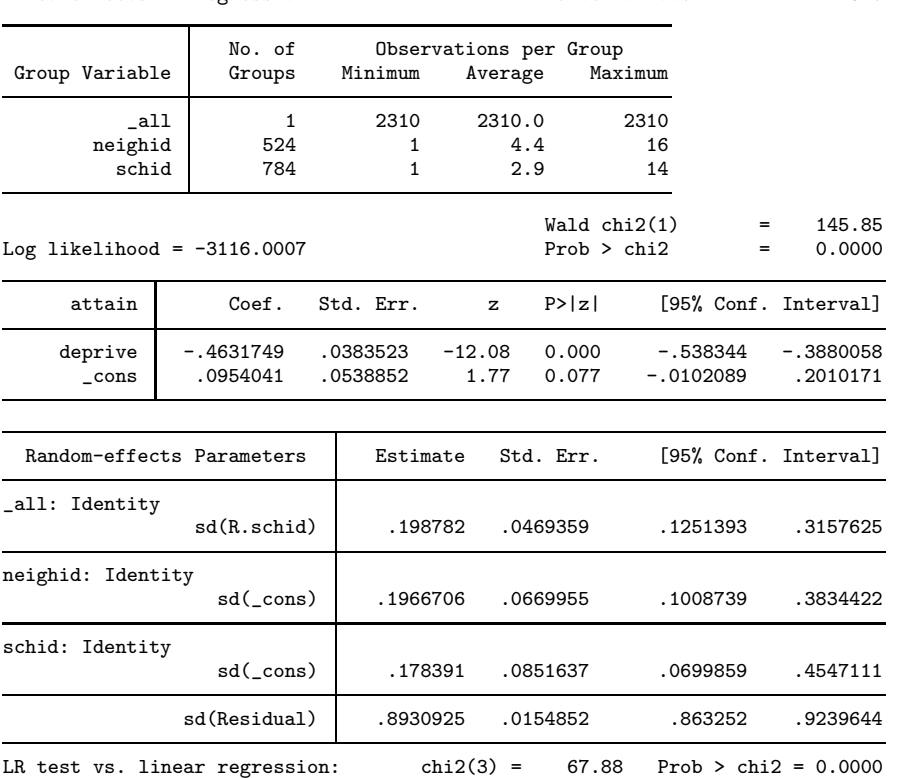

. xtmixed attain deprive || \_all: R.schid || neighid: || schid:, mle Mixed-effects ML regression Number of obs = 2310

Note: LR test is conservative and provided only for reference.

More deprived neighborhoods are associated with lower mean attainment. All residual standard deviations have gone down, except the level-1 standard deviation. In particular, the neighborhood standard deviation has gone down because some of the between-neighborhood variability has been explained by deprive. Since children from deprived neighborhoods will often end up in schools that attract other children from deprived neighborhoods, it is not surprising that controlling for deprive has also reduced the between-school standard deviation and the standard deviation of the school by neighborhood interaction.

4. *Remove the neighborhood-by-school random interaction (which is no longer significant at the 5% level) and include all student-level covariates. Interpret the estimated coefficients and the change in the estimated standard deviations.*

. xtmixed attain deprive p7vrq p7read dadocc dadunemp daded momed male || \_all: > R.schid || neighid:, mle

| Mixed-effects ML regression                                                                  |                                                                                                    |                                                                                                    |                                                 | Number of obs                |                                                                               |            | $=$                                                                                                    | 2310     |                                                                                                    |
|----------------------------------------------------------------------------------------------|----------------------------------------------------------------------------------------------------|----------------------------------------------------------------------------------------------------|-------------------------------------------------|------------------------------|-------------------------------------------------------------------------------|------------|----------------------------------------------------------------------------------------------------|----------|----------------------------------------------------------------------------------------------------|
| Group Variable                                                                               | No. of<br>Groups                                                                                                 | Minimum                                                                                               |                                                 | Average                      | Observations per Group                                                        | Maximum    |                                                                                                    |          |                                                                                                    |
| $\_all$<br>neighid                                                                           | $\mathbf{1}$<br>524                                                                                              | 2310<br>1                                                                                             |                                                 | 2310.0<br>4.4                |                                                                               | 2310<br>16 |                                                                                                    |          |                                                                                                    |
| Log likelihood = $-2384.6678$                                                                |                                                                                                    |                                                                                                    |                                                 |                              | Wald chi2(8)<br>Prob > chi2                                                   |            |                                                                                                    | $=$<br>= | 2525.72<br>0.0000                                                                                               |
| attain                                                                                       | Coef.                                                                                                    | Std. Err.                                                                                             |                                                 | $\mathbf{z}$                 | P >  z                                                                        |            |                                                                                                    |          | [95% Conf. Interval]                                                                                            |
| deprive<br>p7vrq<br>p7read<br>dadocc<br>dadunemp<br>daded<br>momed<br>male<br>$_{\rm -cons}$ | $-.1561175$<br>.0275636<br>.0262471<br>.0081125<br>$-.1207028$<br>.143641<br>.0594877<br>$-.0559606$<br>.0856904 | .0255825<br>.002263<br>.00175<br>.0013604<br>.0467775<br>.0407871<br>.0373803<br>.0283915<br>.0276423 | $-6.10$<br>12.18<br>15.00<br>$-2.58$<br>$-1.97$ | 5.96<br>3.52<br>1.59<br>3.10 | 0.000<br>0.000<br>0.000<br>0.000<br>0.010<br>0.000<br>0.112<br>0.049<br>0.002 |            | $-.2062582$<br>.0231282<br>.0228172<br>.0054462<br>$-.212385$<br>.0636998<br>$-.0137763$<br>$-.1116069$<br>.0315125 |          | $-.1059768$<br>.031999<br>.029677<br>.0107789<br>$-.0290206$<br>.2235821<br>.1327517<br>$-.0003142$<br>.1398684 |
| Random-effects Parameters                                                                    |                                                                                                    | Estimate                                                                                              |                                                 |                              | Std. Err.                                                                     |            |                                                                                                    |          | [95% Conf. Interval]                                                                                            |
| _all: Identity                                                                               | sd(R.schild)                                                                                                    | .061662                                                                                               |                                                 |                              | .0209145                                                                      |            | .0317182                                                                                                    |          | .1198747                                                                                                    |
| neighid: Identity                                                                            | $sd(\_cons)$                                                                                                    | .0593543                                                                                              |                                                 |                              | .0563427                                                                      |            | .0092351                                                                                                    |          | .3814733                                                                                                    |
|                                                                                              | sd(Residual)                                                                                                    | .6750052                                                                                              |                                                 |                              | .0109996                                                                      |            | .6537871                                                                                                    |          | .6969119                                                                                                    |
|                                                                                              |                                                                                                    |                                                                                                    |                                                 |                              |                                                                               |            |                                                                                                    |          |                                                                                                    |

LR test vs. linear regression: chi2(2) =  $6.57$  Prob > chi2 = 0.0374

Note: LR test is conservative and provided only for reference.

Even after controlling for student-level variables, the level of deprivation of the neighborhood still has a negative, but smaller, effect on attainment. Previous performance (p7vrq and p7read) has a positive effect on attainment, as does father's occupation status and father's education (after controlling for the other covariates). Having an unemployed father is associated with lower mean attainment, and males have lower mean attainment than females (after controlling for the other covariates).

The estimated standard deviations of the random effects of neighborhood and school have both decreased a lot compared to the model without covariates in step 1.

5. *For the final model, estimate residual intraclass correlations due to being in*

- *a. the same neighborhood but not the same school*
- *b. the same school but not the same neighborhood*
- *c. both the same neighborhood and the same school*

$$
\hat{\rho}(\text{neighborhood}) = \frac{0.0593428^2}{0.0593428^2 + 0.0616614^2 + 0.6750062^2} = 0.008
$$

$$
\hat{\rho}(\text{school}) = \frac{0.0616614^2}{0.0593428^2 + 0.0616614^2 + 0.6750062^2} = 0.008
$$

$$
\hat{\rho}(\text{school,neighbourhood}) = \frac{0.0593428^2 + 0.0616614^2}{0.0593428^2 + 0.0616614^2 + 0.6750062^2} = 0.016
$$

- 6. *Use the* supclust *command to see if estimation can be simplified by defining a virtual level-3 identifier.*
	- . supclust neighid schid, gen(region)
	- 2 clusters in 2310 observarions
	- . sort region schid
	- . tabulate schid if region==1

| schid                       | Freq. | Percent | Cum.   |  |  |  |  |
|-----------------------------|-------|---------|--------|--|--|--|--|
| 0                           | 146   | 6.58    | 6.58   |  |  |  |  |
| $\mathbf 1$                 | 22    | 0.99    | 7.57   |  |  |  |  |
| 2                           | 146   | 6.58    | 14.16  |  |  |  |  |
| 3                           | 159   | 7.17    | 21.33  |  |  |  |  |
| 5                           | 155   | 6.99    | 28.31  |  |  |  |  |
| 6                           | 101   | 4.55    | 32.87  |  |  |  |  |
| 7                           | 286   | 12.89   | 45.76  |  |  |  |  |
| 8                           | 112   | 5.05    | 50.81  |  |  |  |  |
| 9                           | 136   | 6.13    | 56.94  |  |  |  |  |
| 10                          | 133   | 6.00    | 62.94  |  |  |  |  |
| 15                          | 190   | 8.57    | 71.51  |  |  |  |  |
| 16                          | 111   | 5.00    | 76.51  |  |  |  |  |
| 17                          | 154   | 6.94    | 83.45  |  |  |  |  |
| 18                          | 91    | 4.10    | 87.56  |  |  |  |  |
| 19                          | 102   | 4.60    | 92.16  |  |  |  |  |
| 20                          | 174   | 7.84    | 100.00 |  |  |  |  |
| Total                       | 2,218 | 100.00  |        |  |  |  |  |
| tabulate schid if region==2 |       |         |        |  |  |  |  |
| schid                       | Freq. | Percent | Cum.   |  |  |  |  |
| 13                          | 92    | 100.00  | 100.00 |  |  |  |  |
| Total                       | 92    | 100.00  |        |  |  |  |  |

There are two regions, but one only contains a single high school so the number of random effects for high schools can be reduced from 17 to 16. Not a large saving in this case.